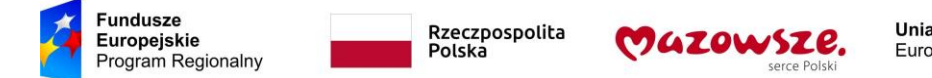

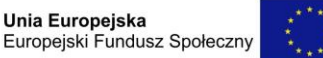

### **DZIAŁ II – DLA CZĘŚCI 1**

# **CZĘŚĆ NR 1 - SZCZEGÓŁOWY OPIS PRZEDMIOTU ZAMÓWIENIA**

- 1. Przedmiotem zamówienia jest dostawa i instalacja sprzętu TIK dla potrzeb realizacji projektu pn. ,,Kreatywnie i interaktywnie" współfinansowanego ze środków Europejskiego Funduszu Społecznego w ramach Regionalnego Programu Operacyjnego Województwa Mazowieckiego na lata 2014 – 2020.
- 2. Sprzęt zaproponowany przez Wykonawcę musi być nowy, nieużywany. Sprzęt powinien posiadać wszelkie certyfikaty i dopuszczenia. Zaproponowany sprzęt musi być kompletny, posiadać niezbędne oprogramowanie i instrukcje umożliwiające spełnianie swoich funkcji. Sprzęt musi: być fabrycznie nowy i wolny od obciążeń prawami osób trzecich; posiadać dołączone niezbędne instrukcje i materiały dotyczące użytkowania, w języku polskim. Zaproponowany sprzęt powinien być kompletny, posiadający wszelkie kable, podzespoły, oprogramowanie, nośniki itp., niezbędne do jego prawidłowego użytkowania, gotowy do uruchomienia i użytkowania bez dodatkowych zakupów. Sprzęt musi być dopuszczony do obrotu i stosowania w krajach UE. Do wszystkich ujętych w zamówieniu systemów operacyjnych i licencji wymagane jest dołączenie nośników, a także instrukcji instalacji i obsługi oraz certyfikatów potwierdzających prawo Zamawiającego do korzystania z Oprogramowania w ramach niniejszego zamówienia. Wykonawca powinien być uprawniony do wprowadzenia do obrotu oprogramowania dostarczonego wraz ze sprzętem, wraz z licencją na korzystanie z niego.
- 3. Sprzęt będzie wykorzystywany na zajęciach prowadzonych z uczniami szkół podstawowych. Organ prowadzący wyda stosowne zaświadczenie potwierdzające, że sprzęt będzie wykorzystywany w placówce oświatowej do celów dydaktycznych.

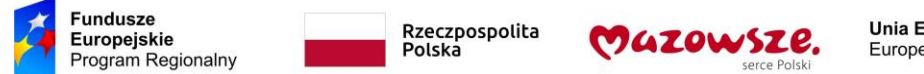

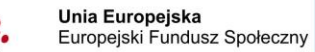

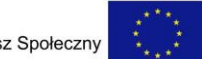

#### **1. Tablet**

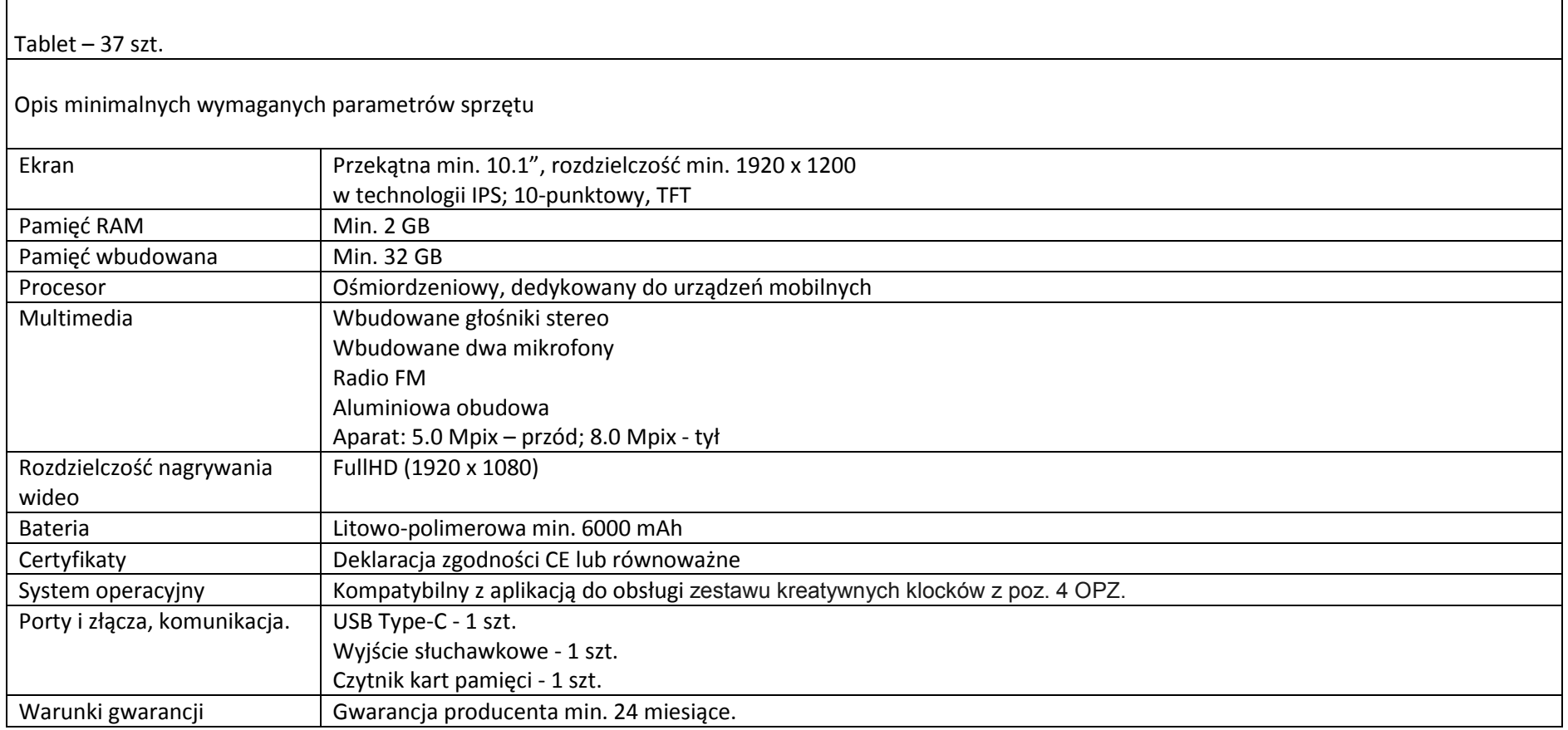

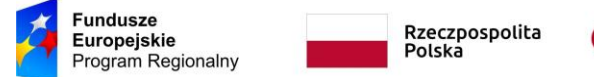

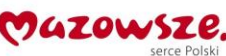

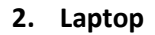

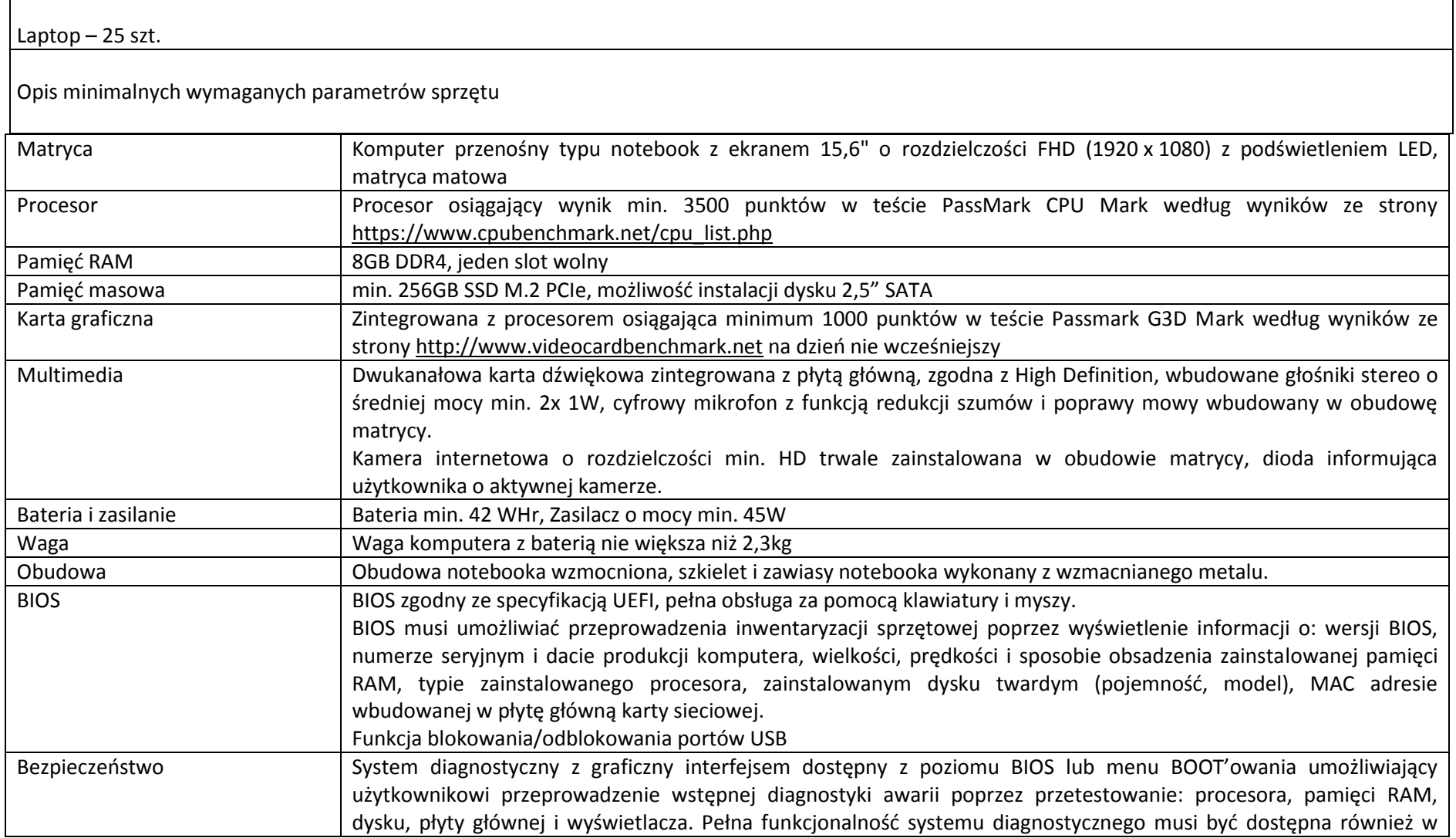

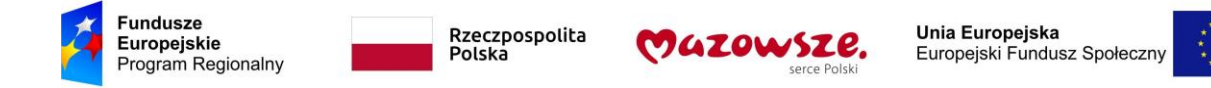

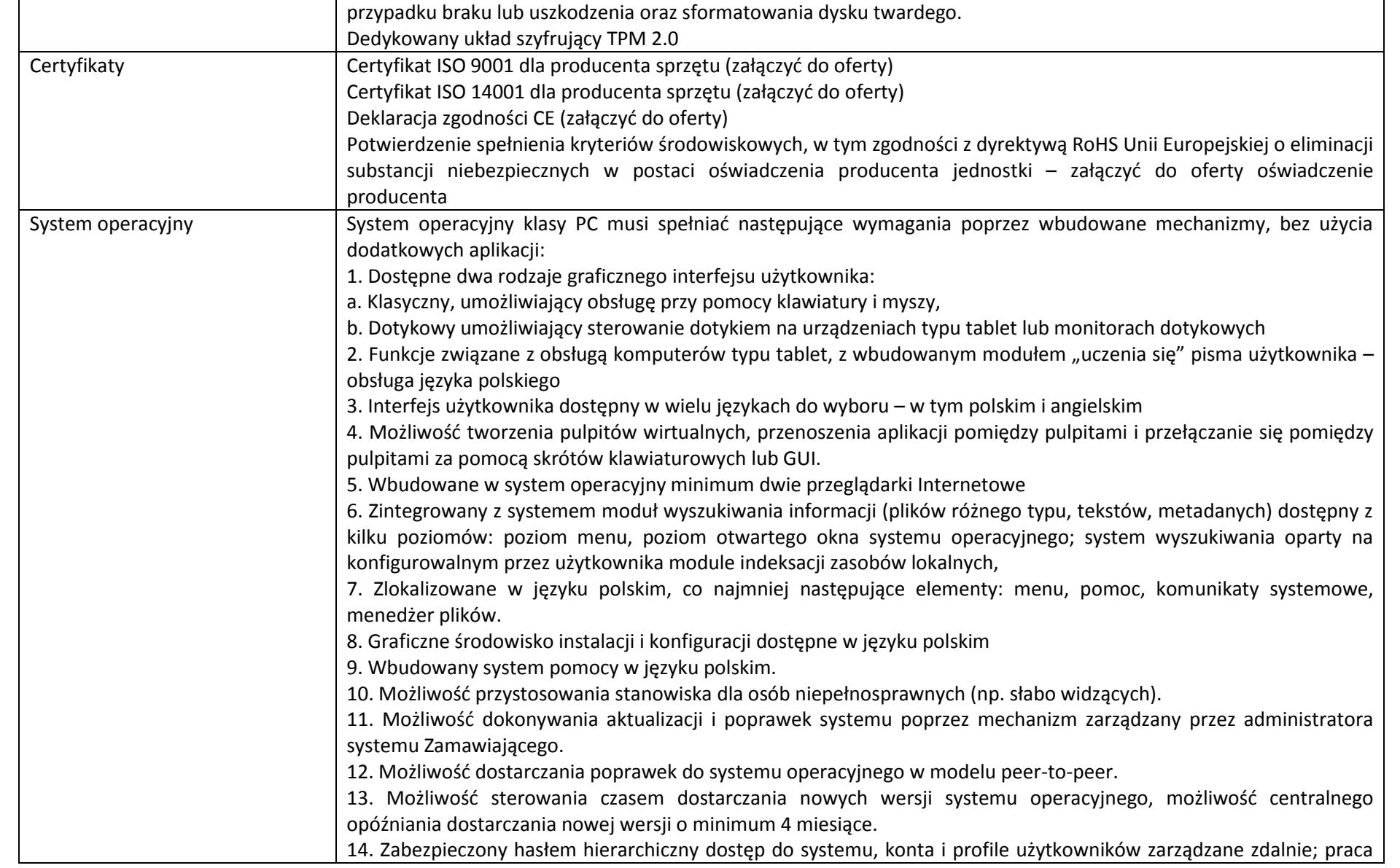

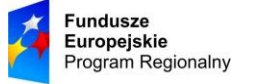

Rzeczpospolita Polska

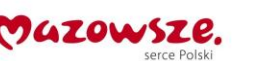

Unia Europeiska Europejski Fundusz Społeczny

systemu w trybie ochrony kont użytkowników. 15. Możliwość dołączenia systemu do usługi katalogowej on-premise lub w chmurze. 16. Umożliwienie zablokowania urządzenia w ramach danego konta tylko do uruchamiania wybranej aplikacji - tryb "kiosk". 17. Możliwość automatycznej synchronizacji plików i folderów roboczych znajdujących się na firmowym serwerze plików w centrum danych z prywatnym urządzeniem, bez konieczności łączenia się z siecią VPN z poziomu folderu użytkownika zlokalizowanego w centrum danych firmy. 18. Zdalna pomoc i współdzielenie aplikacji – możliwość zdalnego przejęcia sesji zalogowanego użytkownika celem rozwiązania problemu z komputerem. 19. Transakcyjny system plików pozwalający na stosowanie przydziałów (ang. quota) na dysku dla użytkowników oraz zapewniający większą niezawodność i pozwalający tworzyć kopie zapasowe. 20. Oprogramowanie dla tworzenia kopii zapasowych (Backup); automatyczne wykonywanie kopii plików z możliwością automatycznego przywrócenia wersji wcześniejszej. 21. Możliwość przywracania obrazu plików systemowych do uprzednio zapisanej postaci. 22. Możliwość przywracania systemu operacyjnego do stanu początkowego z pozostawieniem plików użytkownika. 23. Możliwość blokowania lub dopuszczania dowolnych urządzeń peryferyjnych za pomocą polityk grupowych (np. przy użyciu numerów identyfikacyjnych sprzętu)." 24. Wbudowany mechanizm wirtualizacji typu hypervisor." 25. Wbudowana możliwość zdalnego dostępu do systemu i pracy zdalnej z wykorzystaniem pełnego interfejsu graficznego. 26. Dostępność bezpłatnych biuletynów bezpieczeństwa związanych z działaniem systemu operacyjnego. 27. Wbudowana zapora internetowa (firewall) dla ochrony połączeń internetowych, zintegrowana z systemem konsola do zarządzania ustawieniami zapory i regułami IP v4 i v6. 28. Identyfikacja sieci komputerowych, do których jest podłączony system operacyjny, zapamiętywanie ustawień i przypisywanie do min. 3 kategorii bezpieczeństwa (z predefiniowanymi odpowiednio do kategorii ustawieniami zapory sieciowej, udostępniania plików itp.). 29. Możliwość zdefiniowania zarządzanych aplikacji w taki sposób aby automatycznie szyfrowały pliki na poziomie systemu plików. Blokowanie bezpośredniego kopiowania treści między aplikacjami zarządzanymi a niezarządzanymi. 30. Wbudowany system uwierzytelnienia dwuskładnikowego oparty o certyfikat lub klucz prywatny oraz PIN lub uwierzytelnienie biometryczne. 31. Wbudowane mechanizmy ochrony antywirusowej i przeciw złośliwemu oprogramowaniu z zapewnionymi bezpłatnymi aktualizacjami. 32. Wbudowany system szyfrowania dysku twardego ze wsparciem modułu TPM

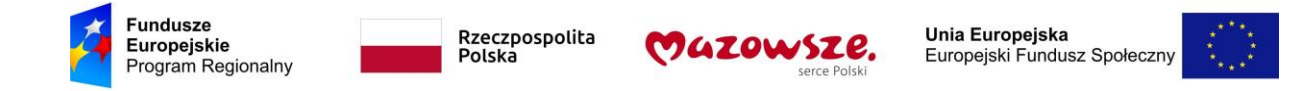

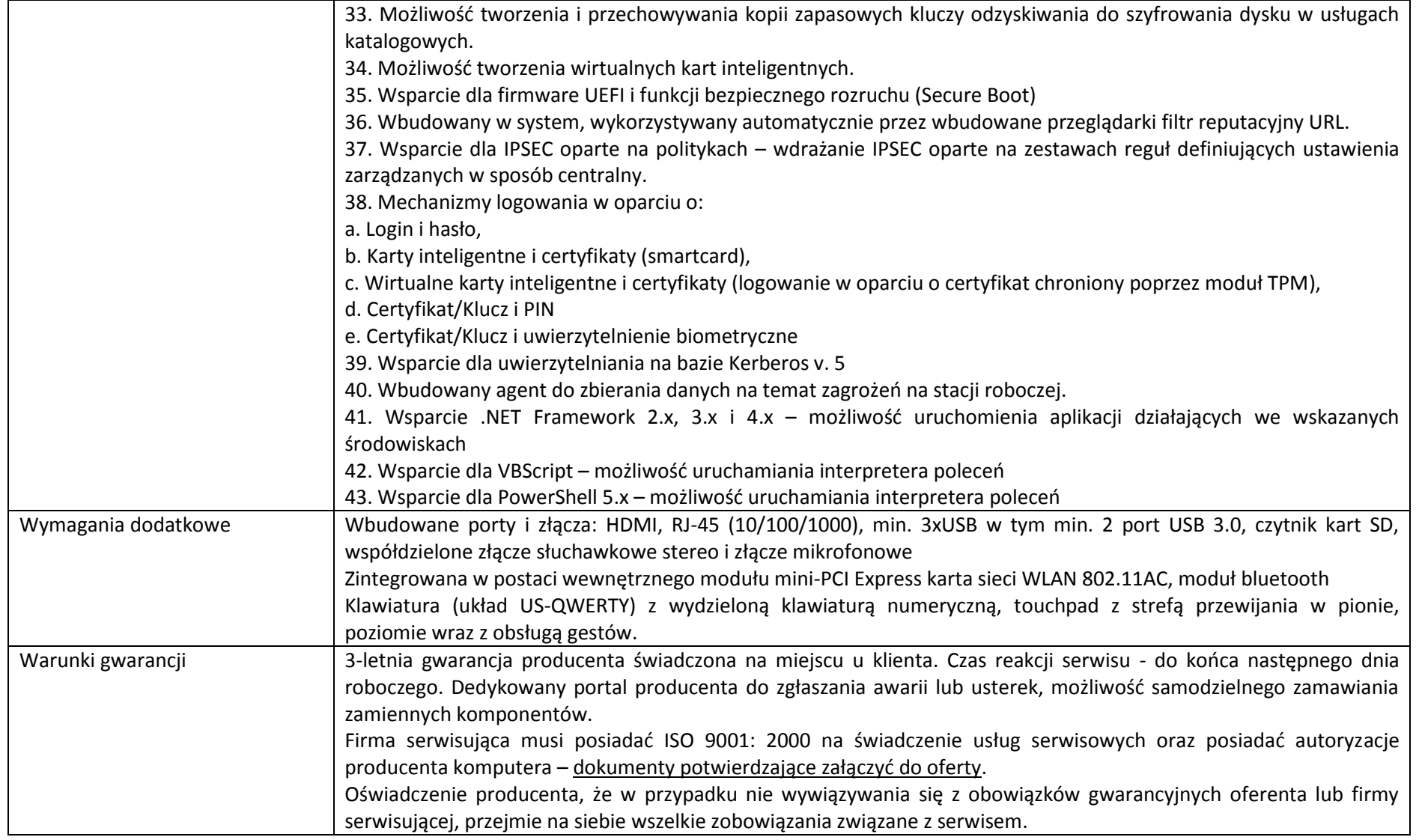

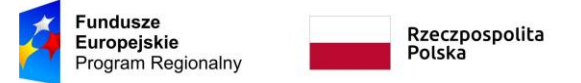

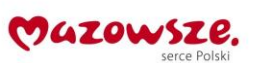

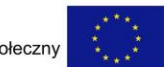

# **3. Oprogramowanie użytkowe do sprzętu**

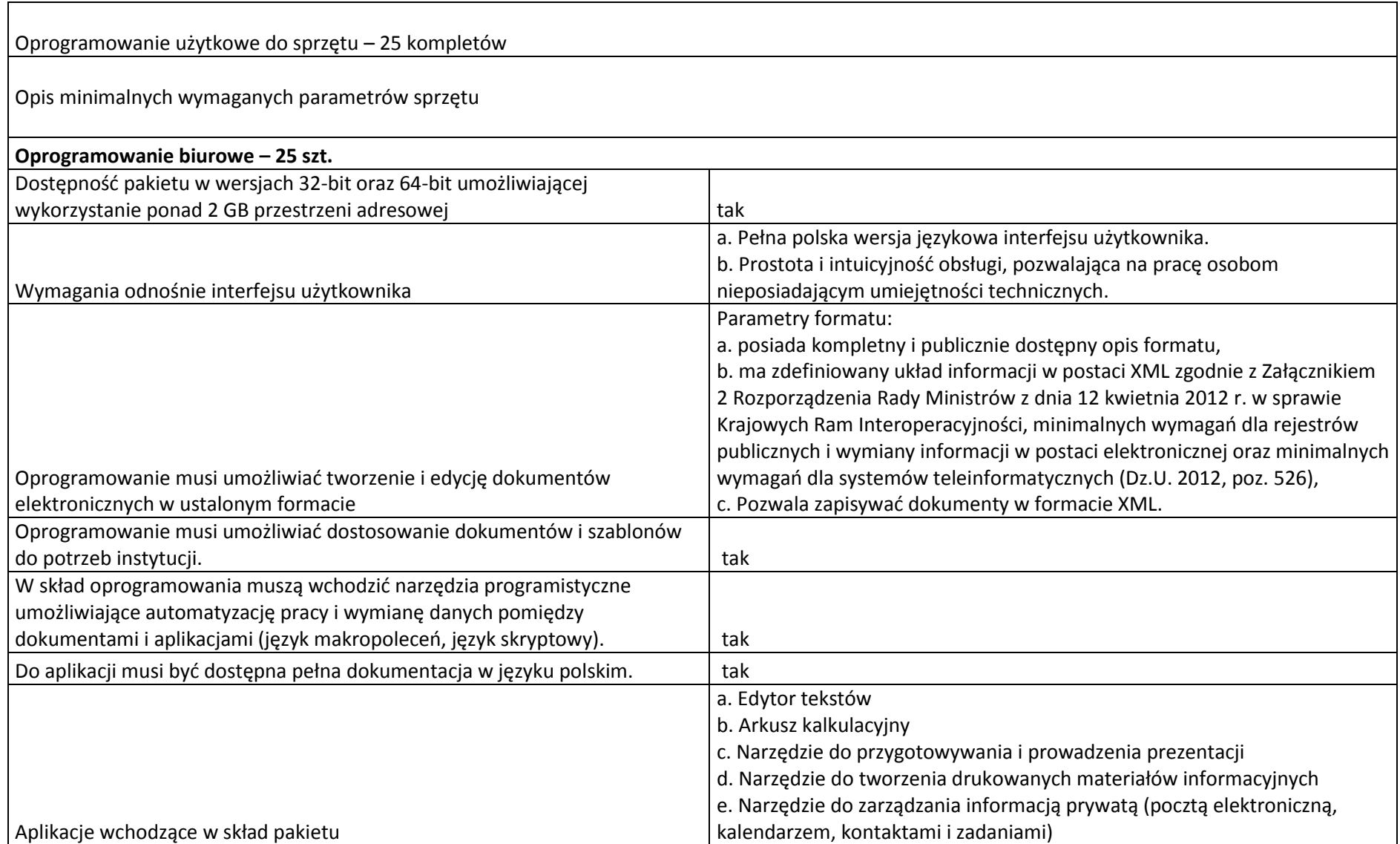

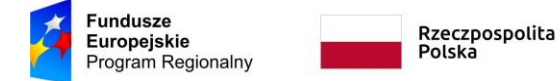

przeprowadzające operacje matematyczne, logiczne, tekstowe, statystyczne oraz operacje na

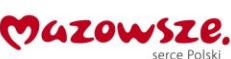

f. Narzędzie do tworzenia notatek przy pomocy klawiatury lub notatek

odręcznych na ekranie urządzenia typu tablet PC z mechanizmem OCR. Funkcje edytora tekstów Edycja i formatowanie tekstu w języku polskim wraz z obsługą języka polskiego w zakresie sprawdzania pisowni i poprawności gramatycznej oraz funkcjonalnością słownika wyrazów bliskoznacznych i autokorekty. tak Wstawianie oraz formatowanie tabel. tak Wstawianie oraz formatowanie obiektów graficznych. tak Wstawianie wykresów i tabel z arkusza kalkulacyjnego (wliczając tabele przestawne). Tak Automatyczne numerowanie rozdziałów, punktów, akapitów, tabel i rysunków. tak Automatyczne tworzenie spisów treści. tak Formatowanie nagłówków i stopek stron. tak Śledzenie i porównywanie zmian wprowadzonych przez użytkowników w dokumencie. tak Nagrywanie, tworzenie i edycję makr automatyzujących wykonywanie czynności. tak tak Określenie układu strony (pionowa/pozioma). tak wydruk dokumentów. tak tak a kontrol na kontrol na kontrol na kontrol na kontrol na kontrol na kontrol na kontrol na kontrol na kontrol na kontrol na kontrol na kontrol na kontrol na kontrol na kontrol na kontrol na kontro Wykonywanie korespondencji seryjnej bazując na danych adresowych pochodzących z arkusza kalkulacyjnego i z narzędzia do zarządzania informacją prywatną. tak Praca na dokumentach utworzonych przy pomocy Microsoft Word 2007 lub Microsoft Word 2010 i 2013 z zapewnieniem bezproblemowej konwersji wszystkich elementów i atrybutów dokumentu. tak Zabezpieczenie dokumentów hasłem przed odczytem oraz przed wprowadzaniem modyfikacji. tak Wymagana jest dostępność do oferowanego edytora tekstu bezpłatnych narzędzi umożliwiających wykorzystanie go, jako środowiska kreowania aktów normatywnych i prawnych, zgodnie z obowiązującym prawem. tak Wymagana jest dostępność do oferowanego edytora tekstu bezpłatnych narzędzi umożliwiających podpisanie podpisem elektronicznym pliku z zapisanym dokumentem przy pomocy certyfikatu kwalifikowanego zgodnie z wymaganiami obowiązującego w Polsce prawa. tak Funkcje arkusza kalkulacyjnego Tworzenie raportów tabelarycznych tak Tworzenie wykresów liniowych (wraz linią trendu), słupkowych, kołowych tak Tworzenie arkuszy kalkulacyjnych zawierających teksty, dane liczbowe oraz formuły tak

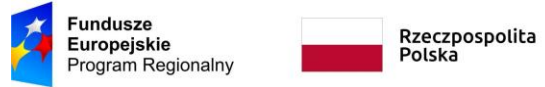

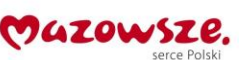

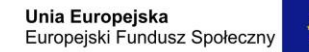

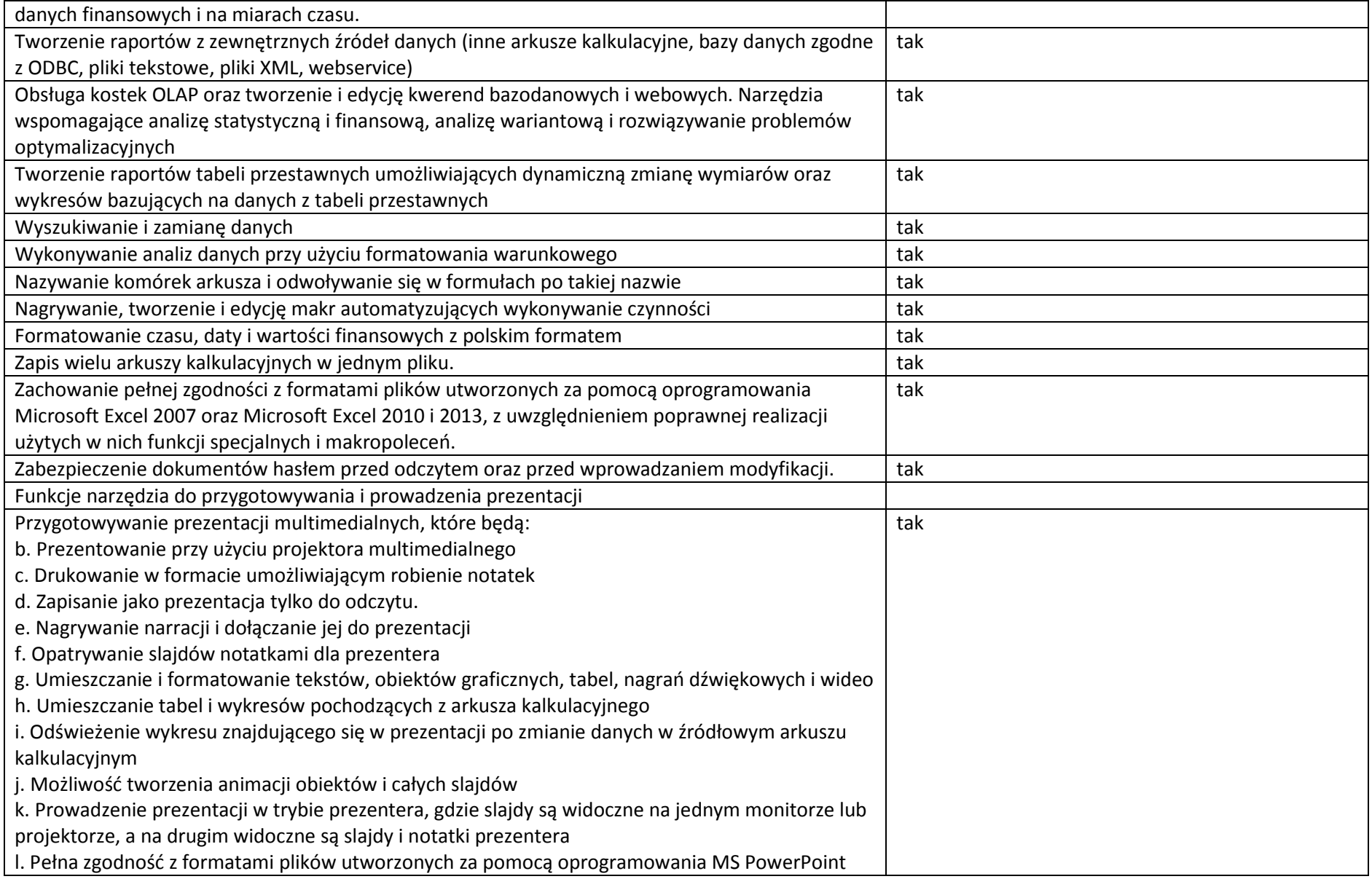

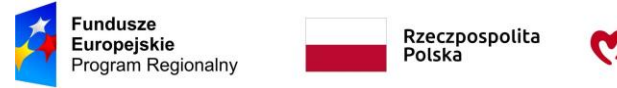

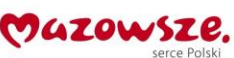

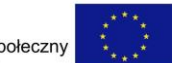

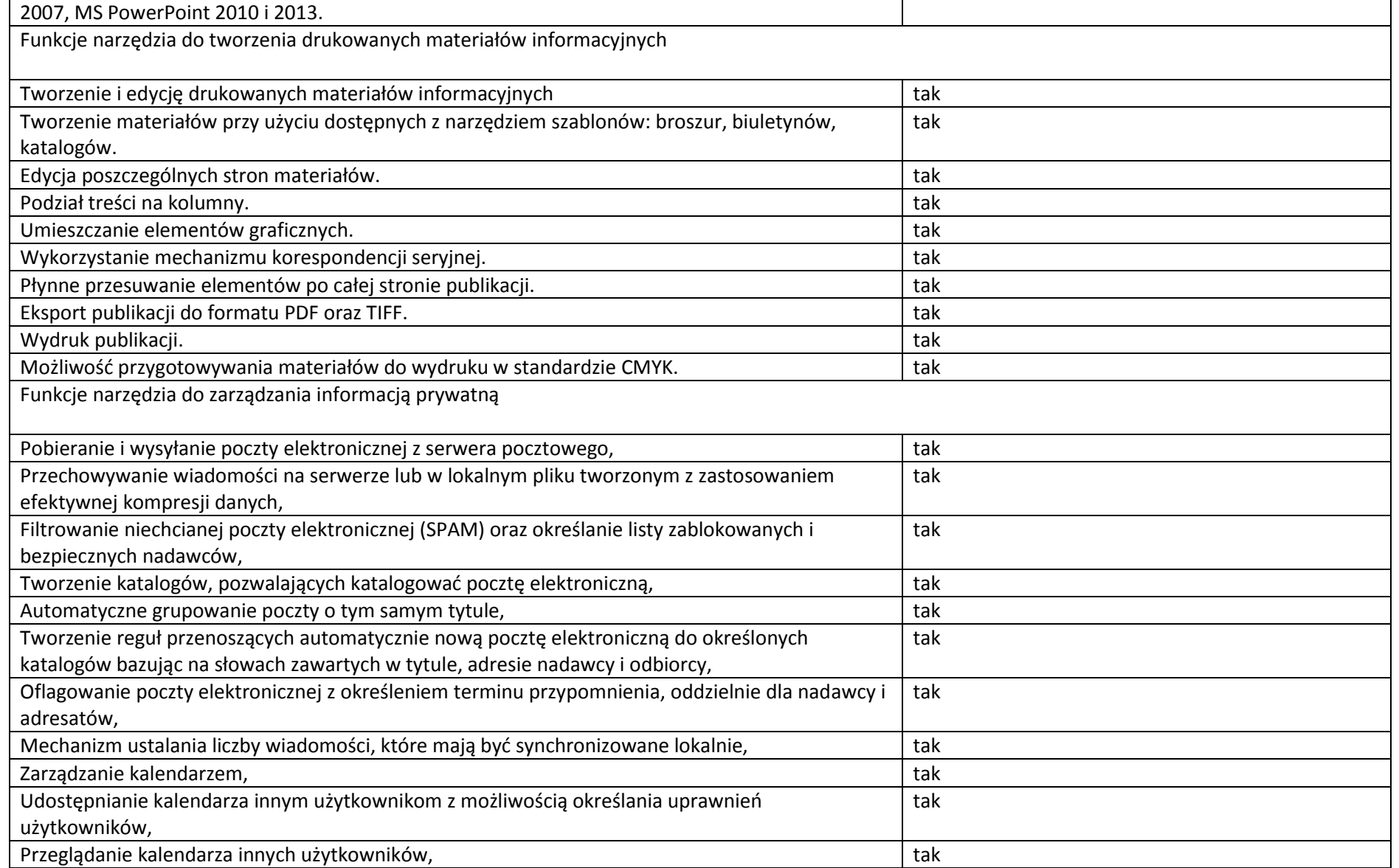

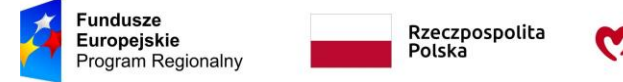

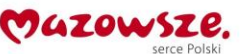

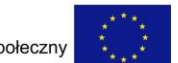

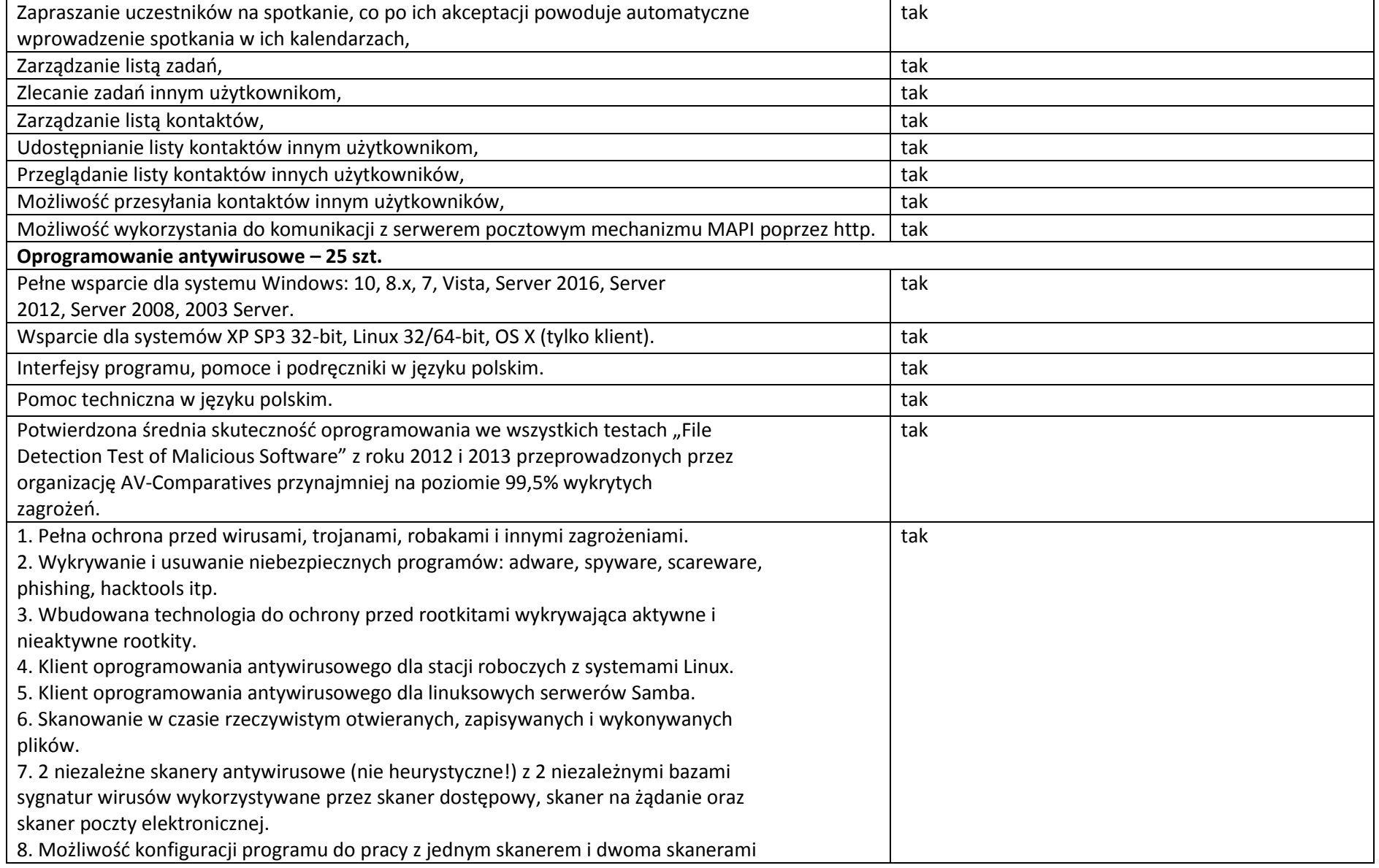

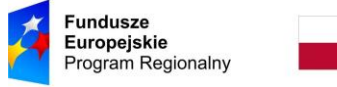

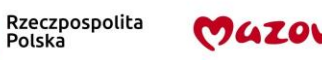

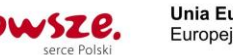

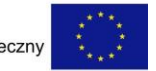

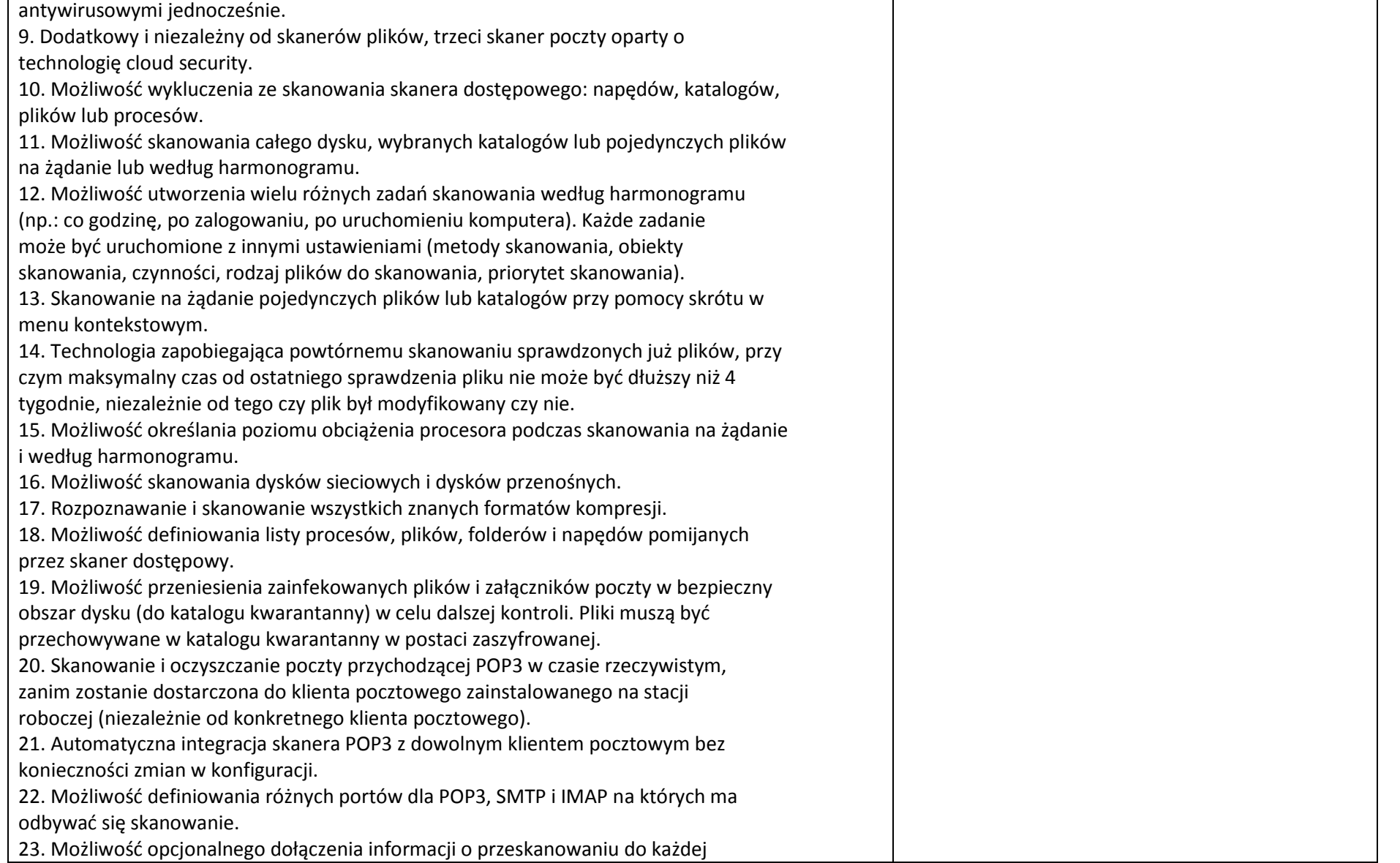

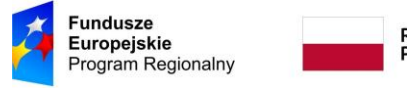

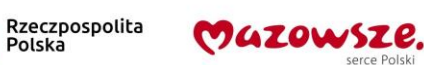

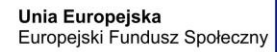

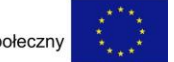

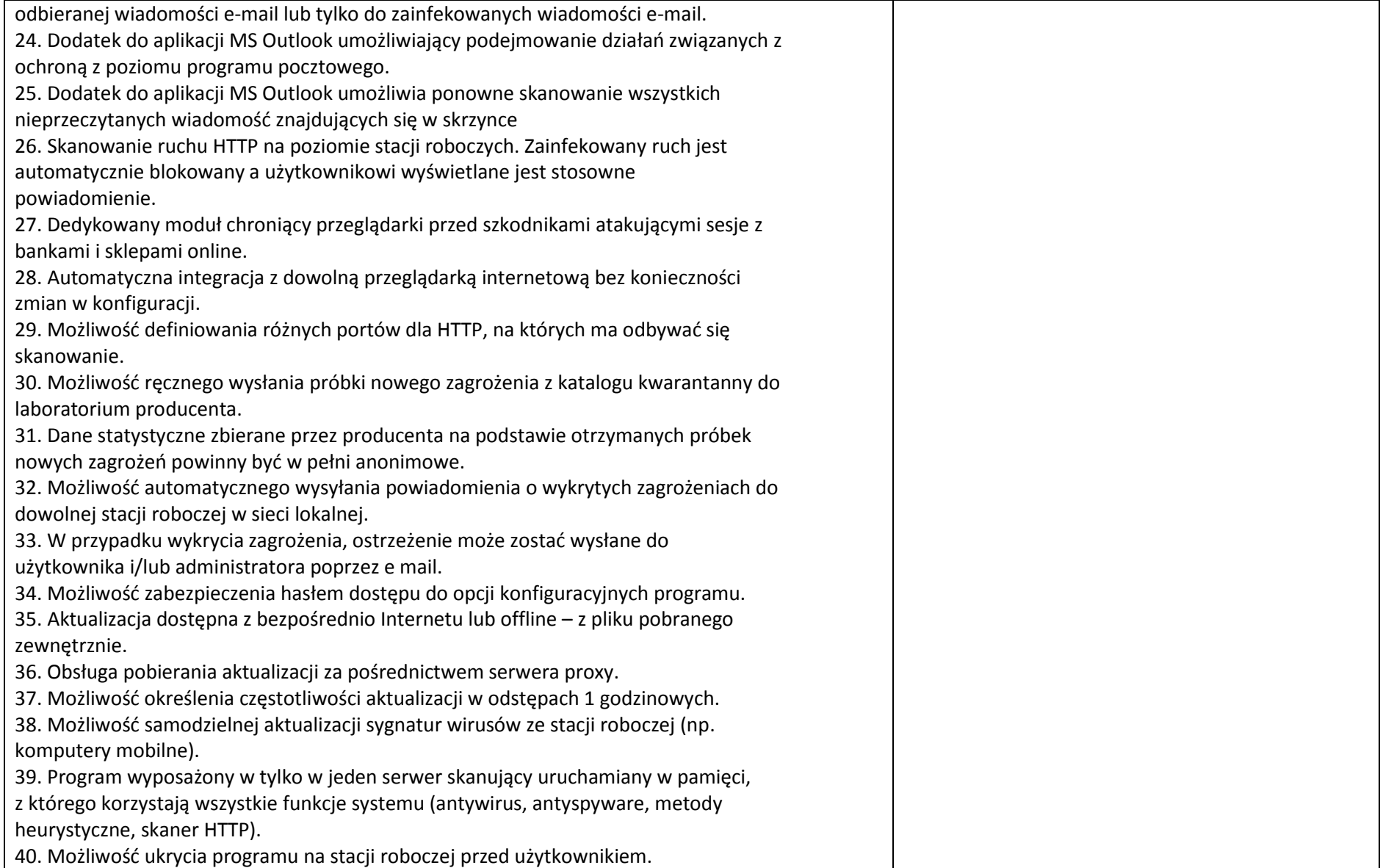

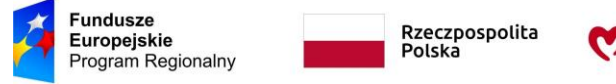

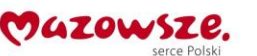

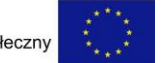

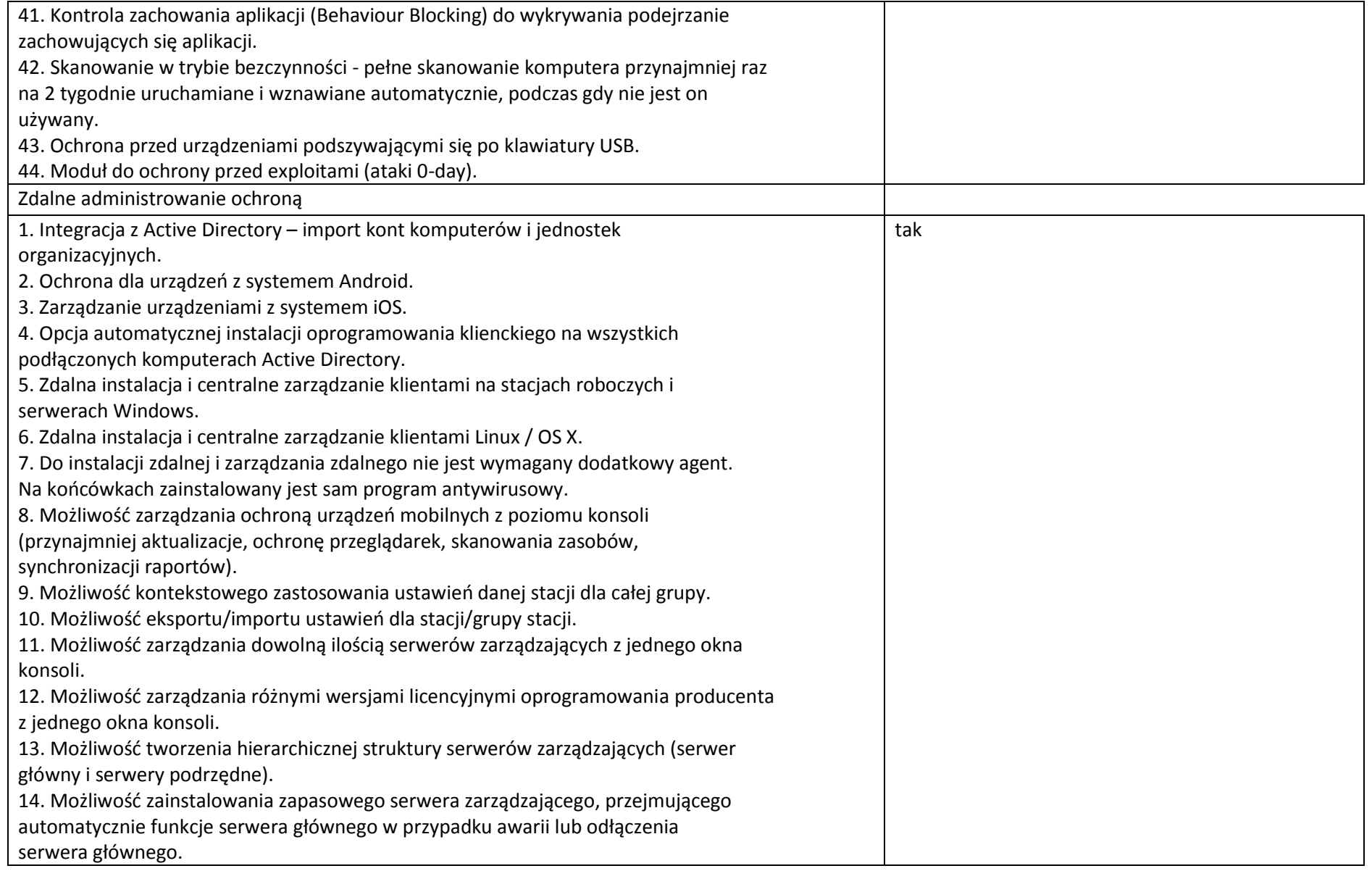

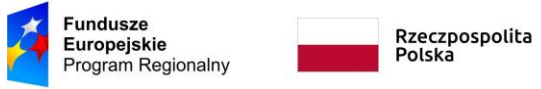

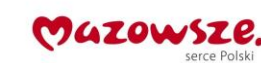

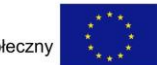

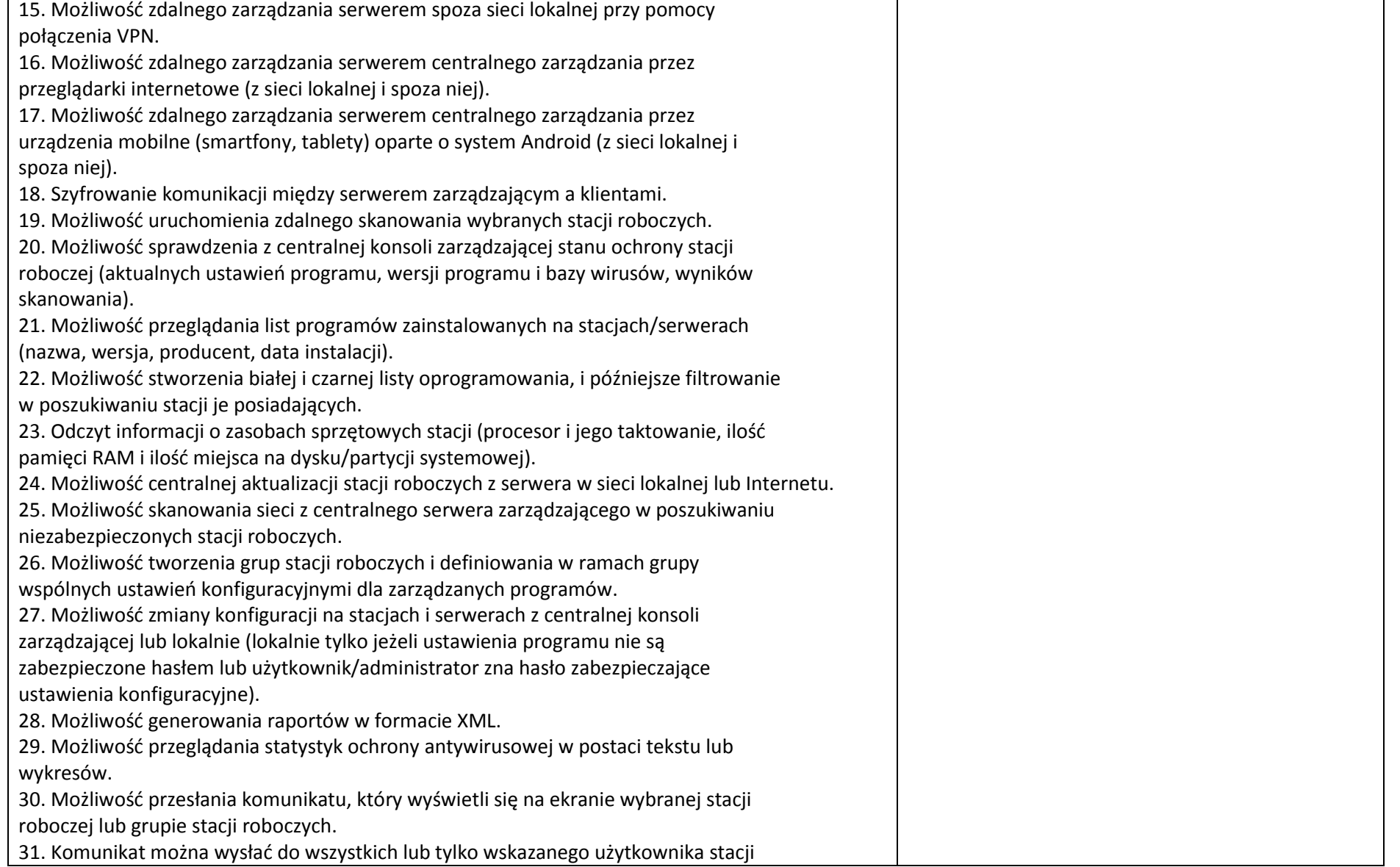

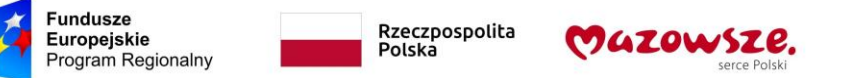

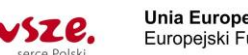

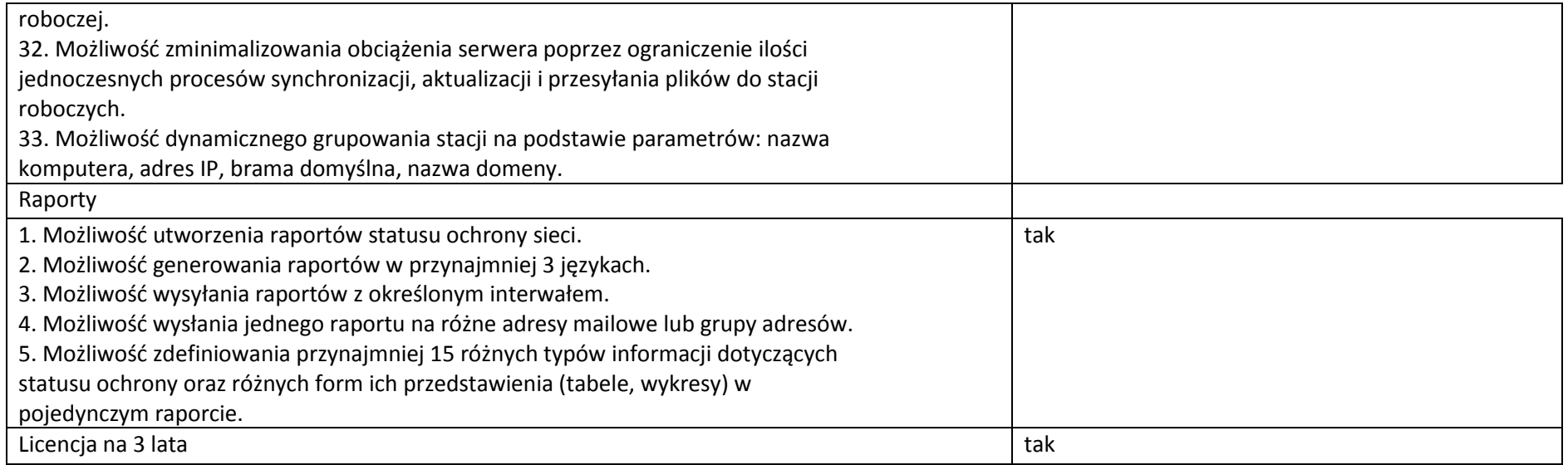

### **4. Zestaw kreatywny klocków z funkcją sterowania z tabletu**

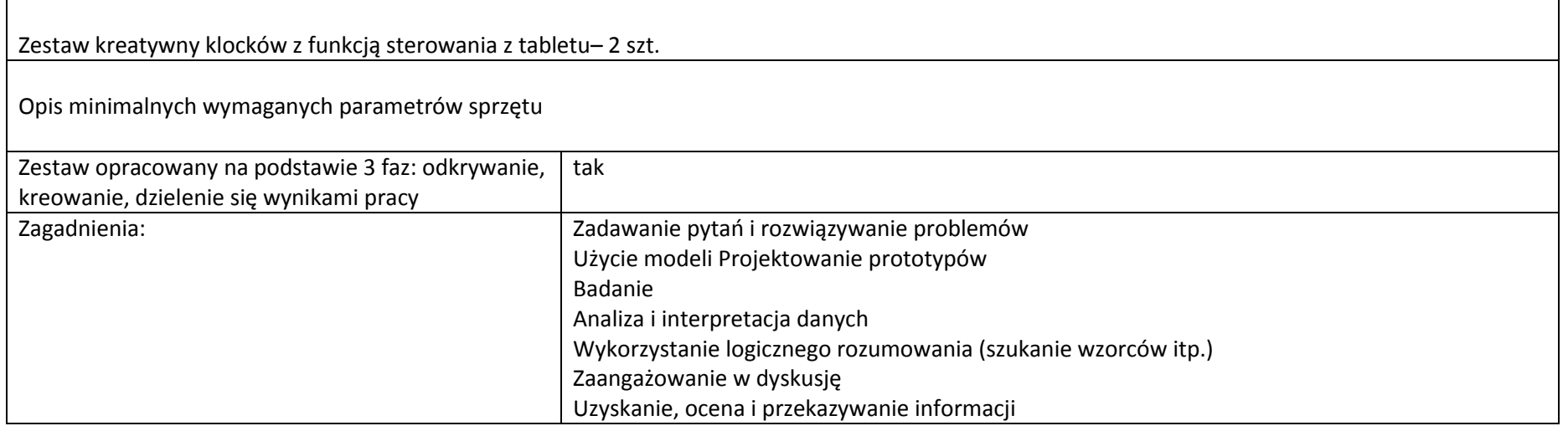

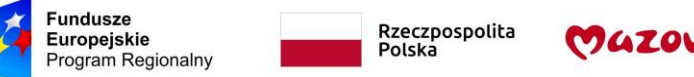

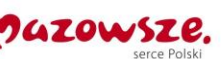

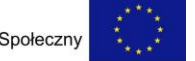

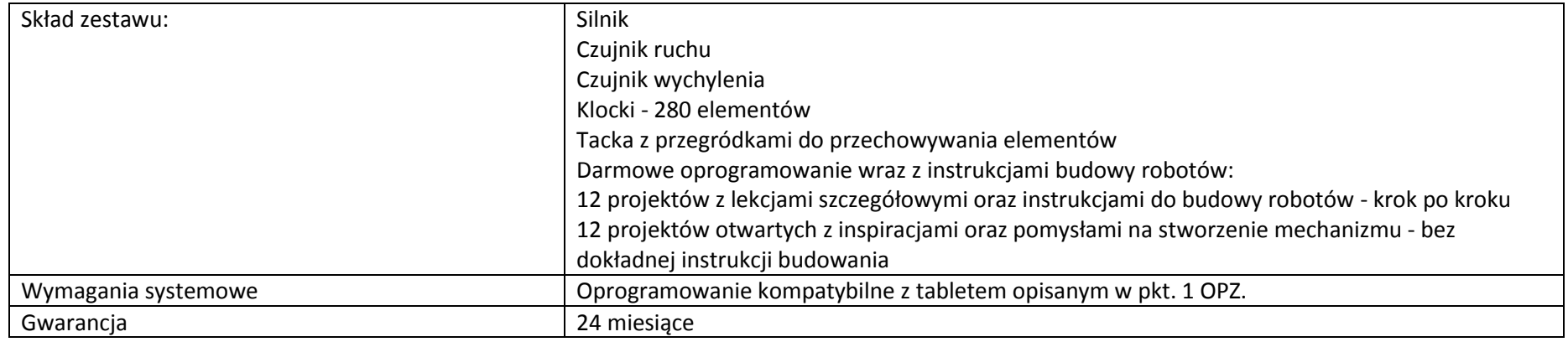

# **5.** Robot "zombie"

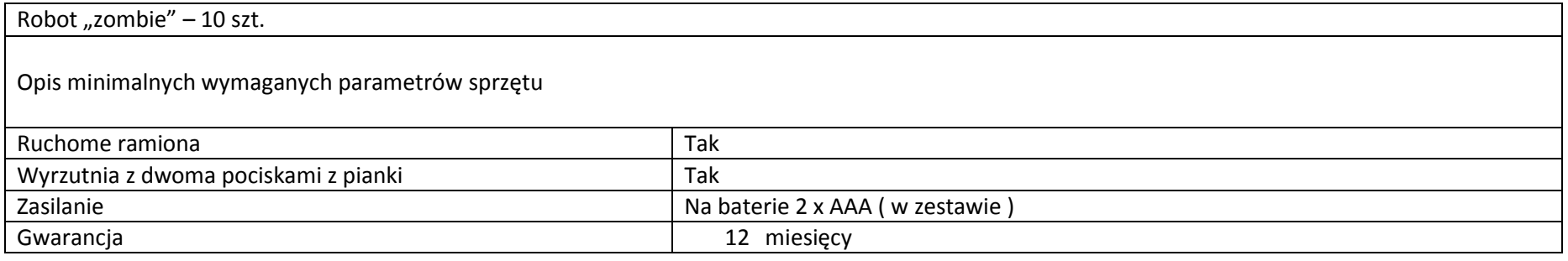

# **6.** Robot "pies"

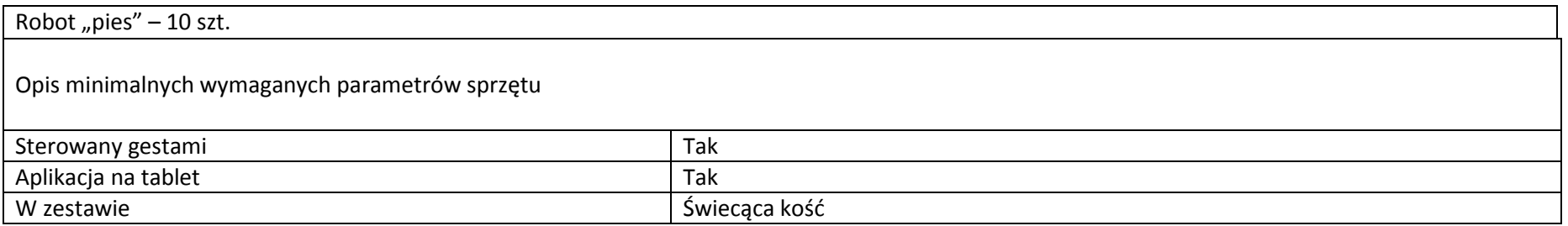

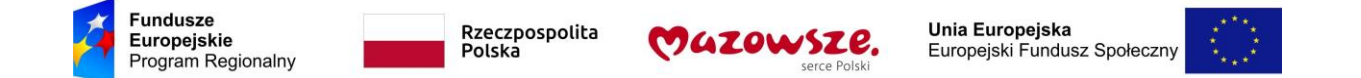

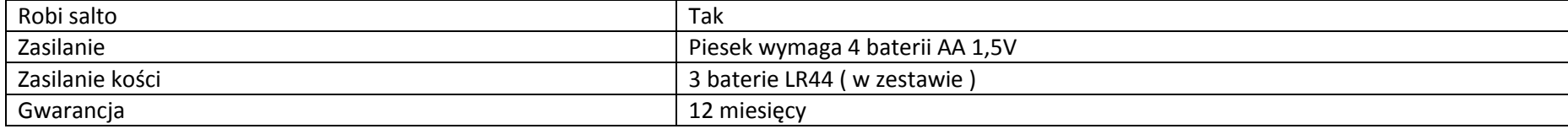

### **7. Aparat fotograficzny z akcesoriami**

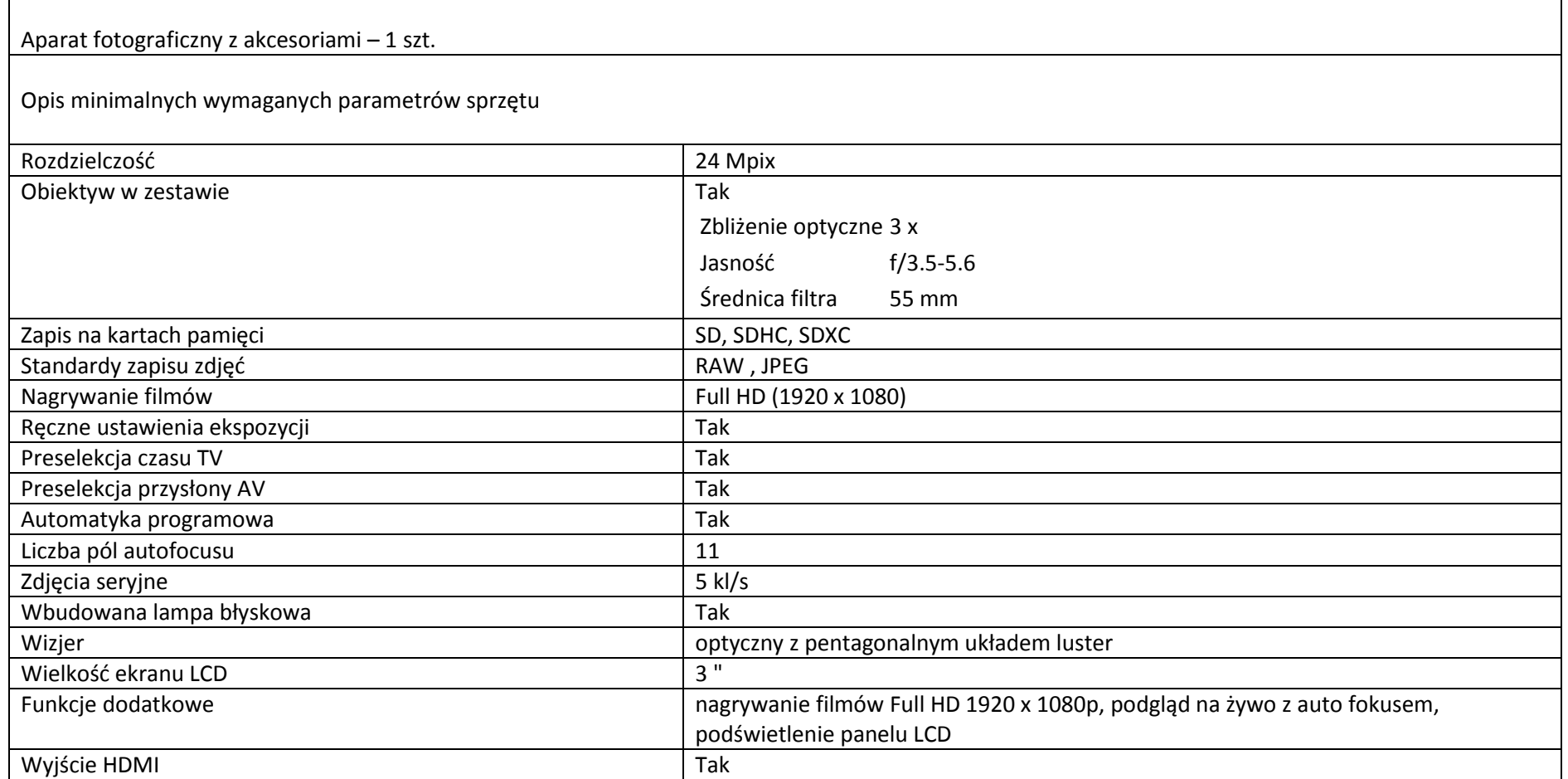

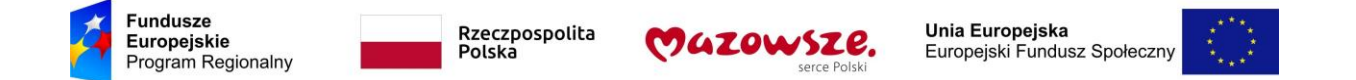

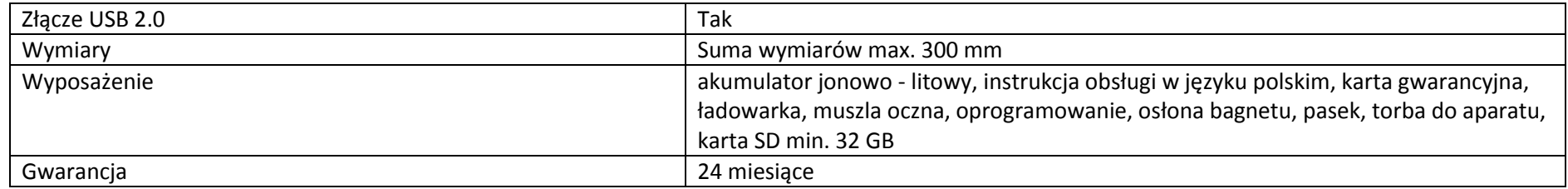

# **8. Zestaw interaktywny (laptop, projektor)**

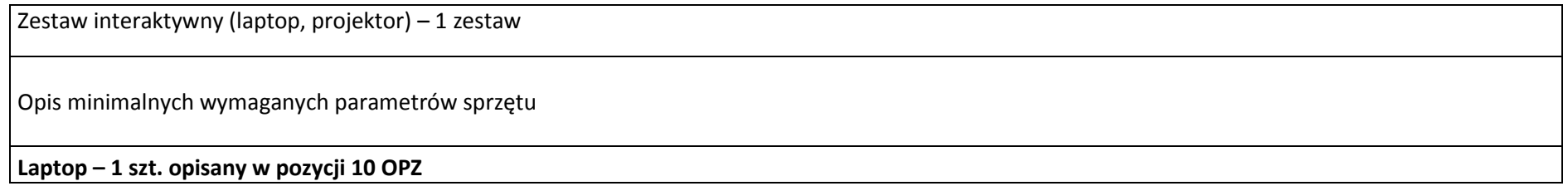

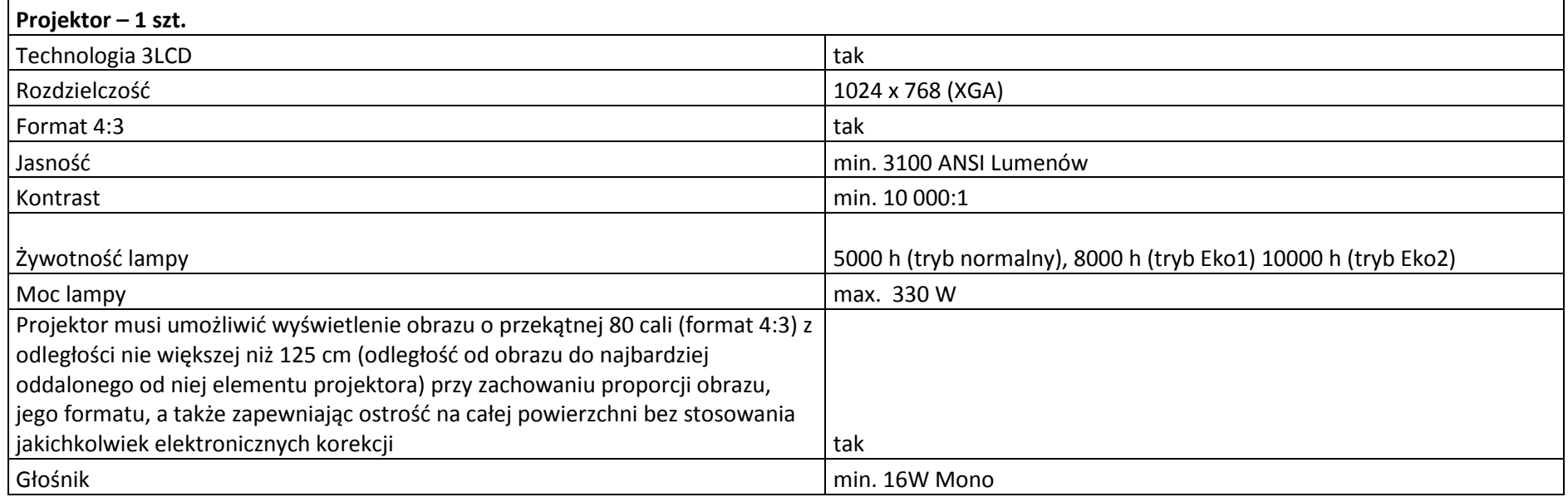

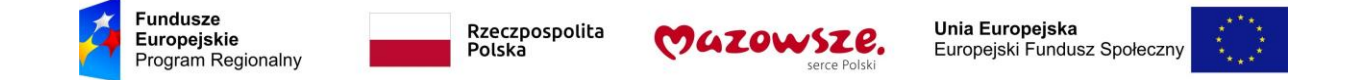

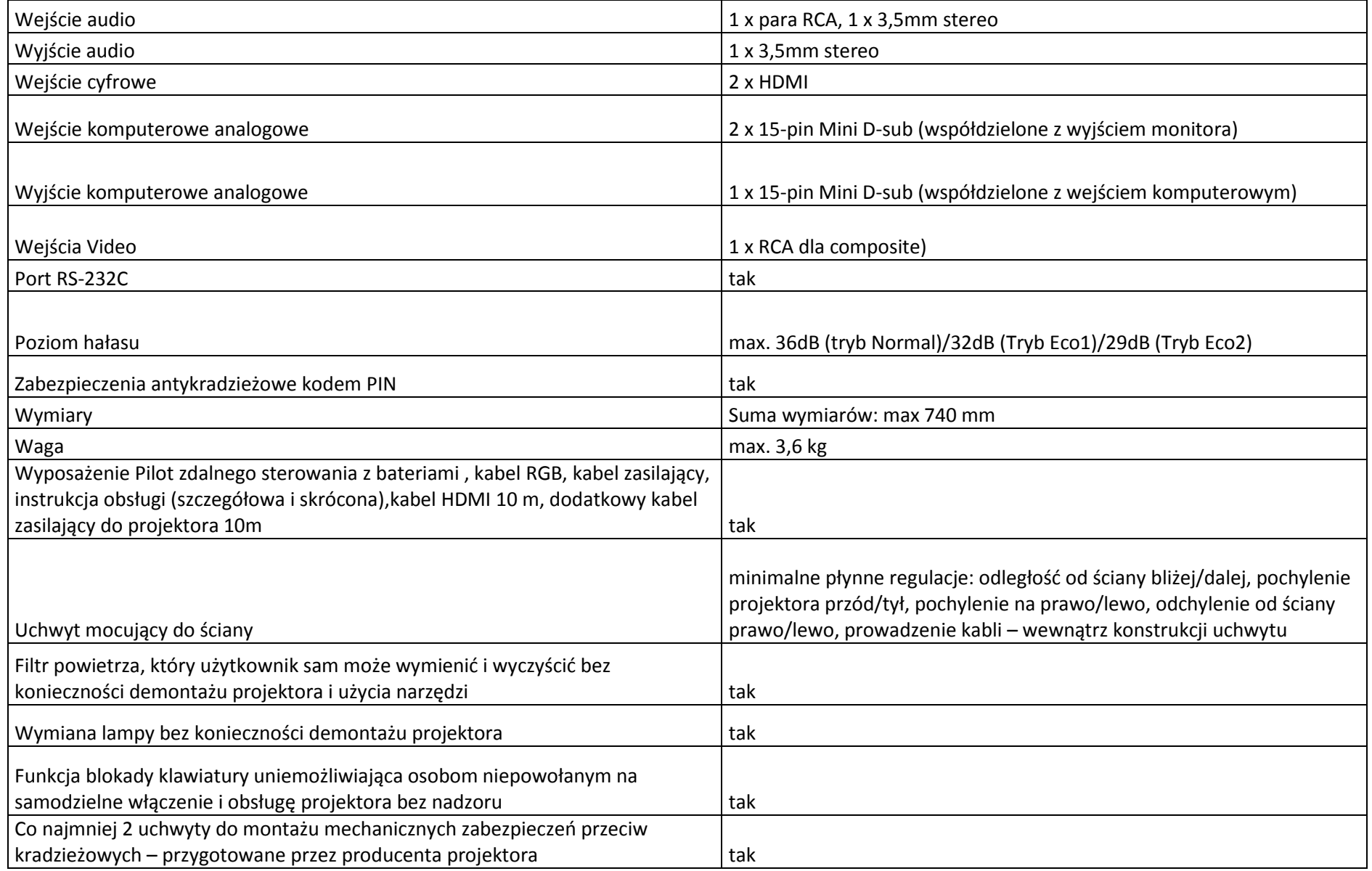

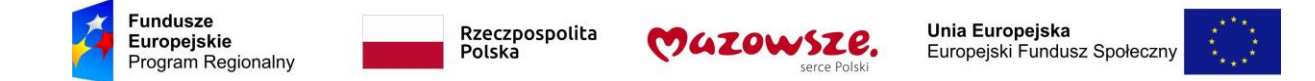

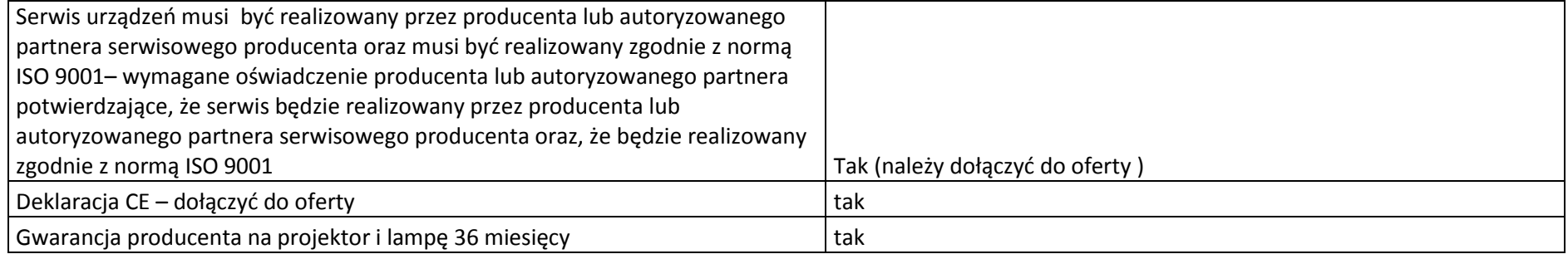

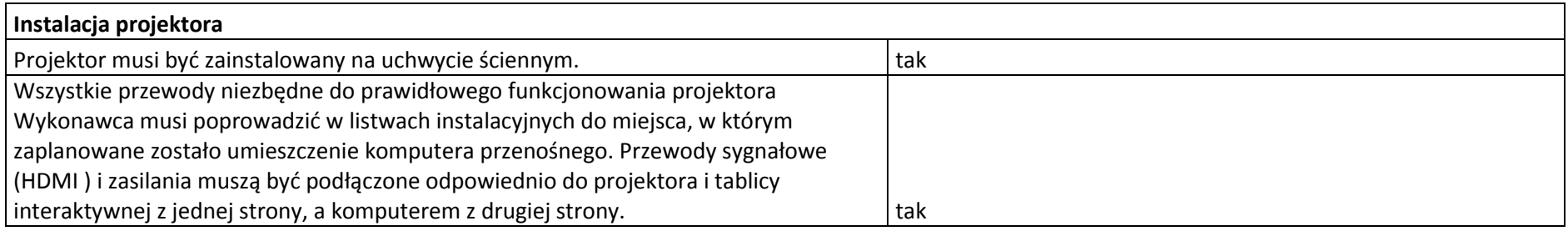

# **9. Tablica interaktywna**

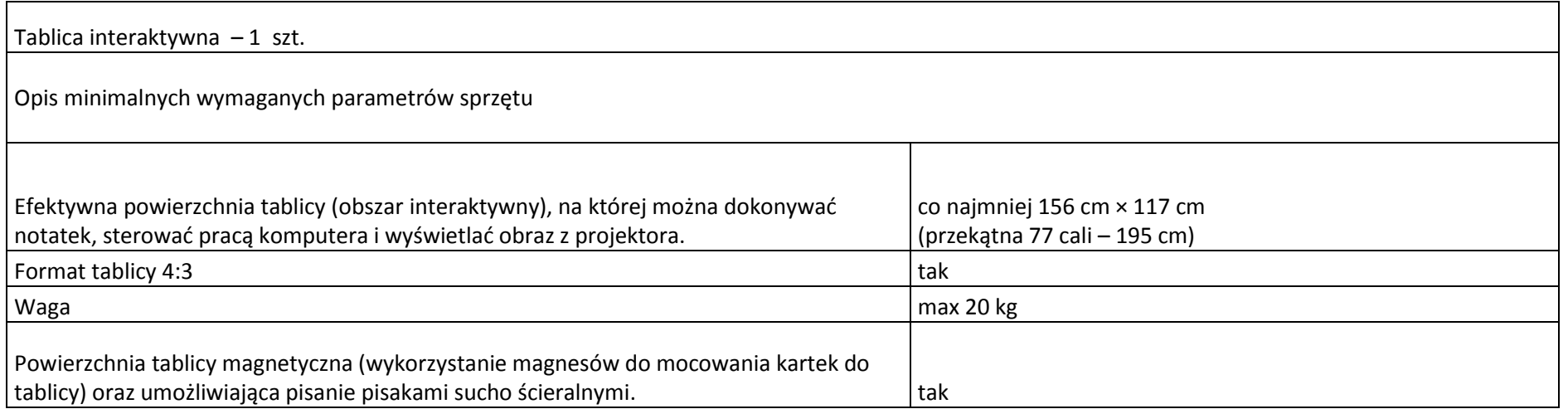

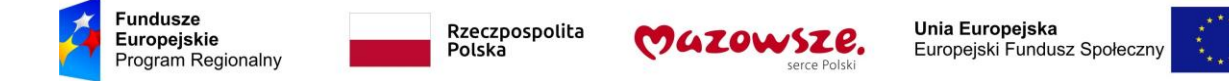

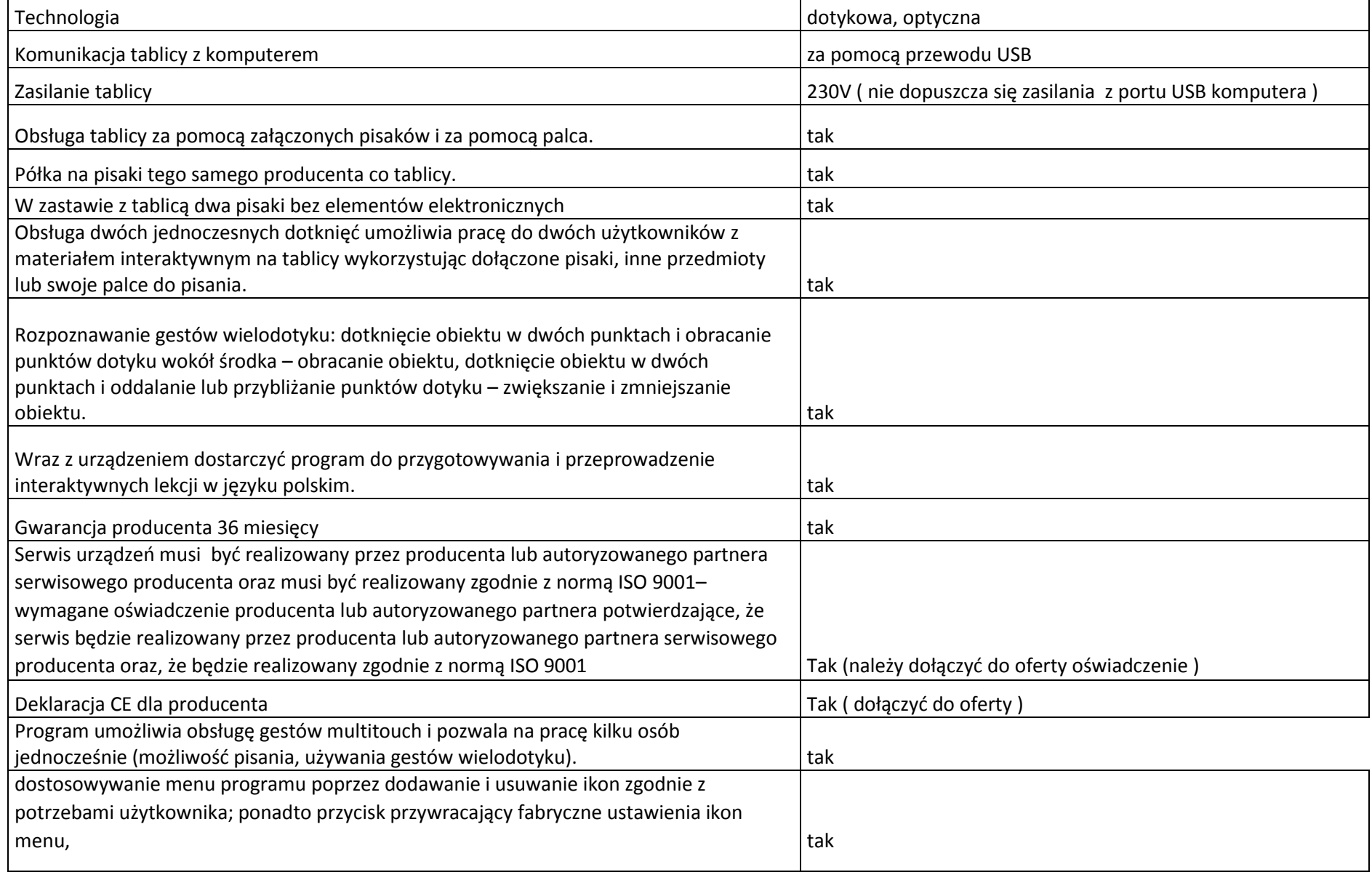

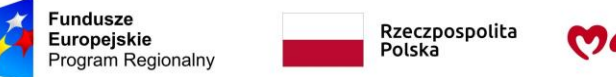

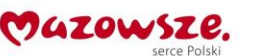

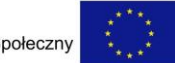

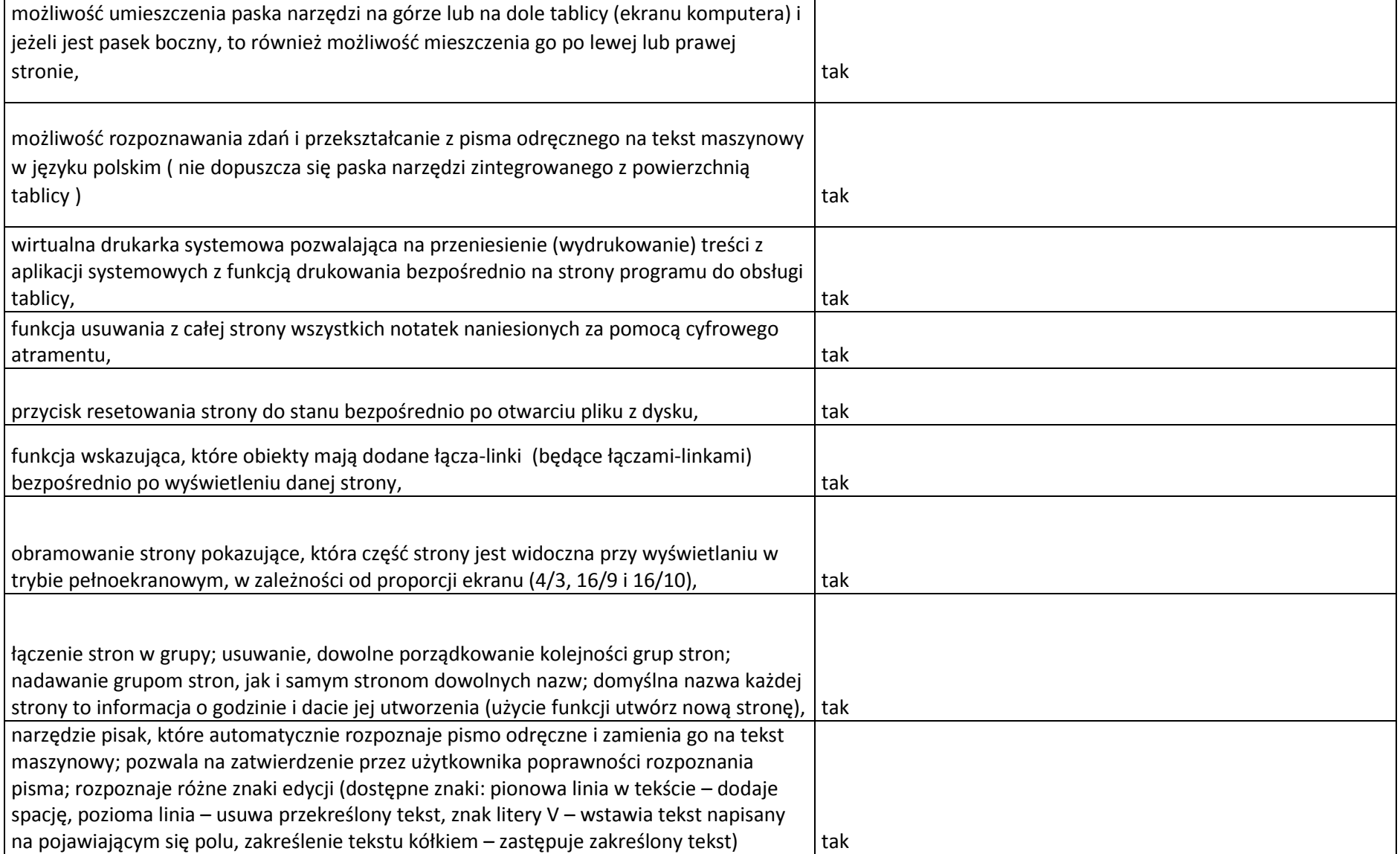

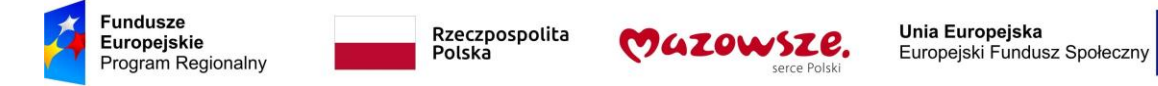

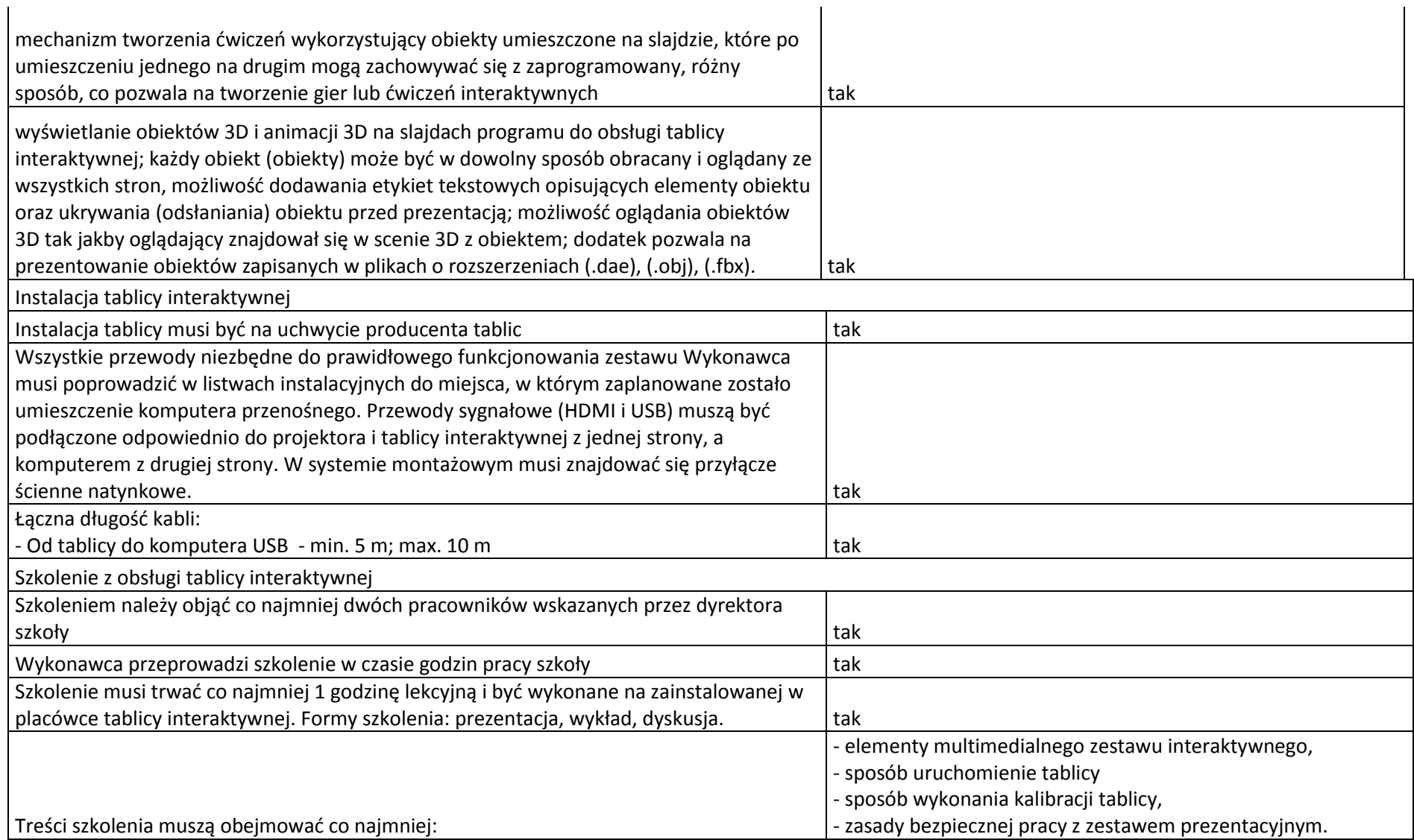

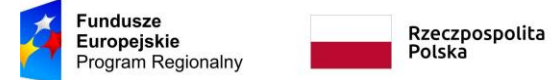

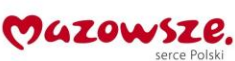

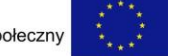

#### **10. Laptop**

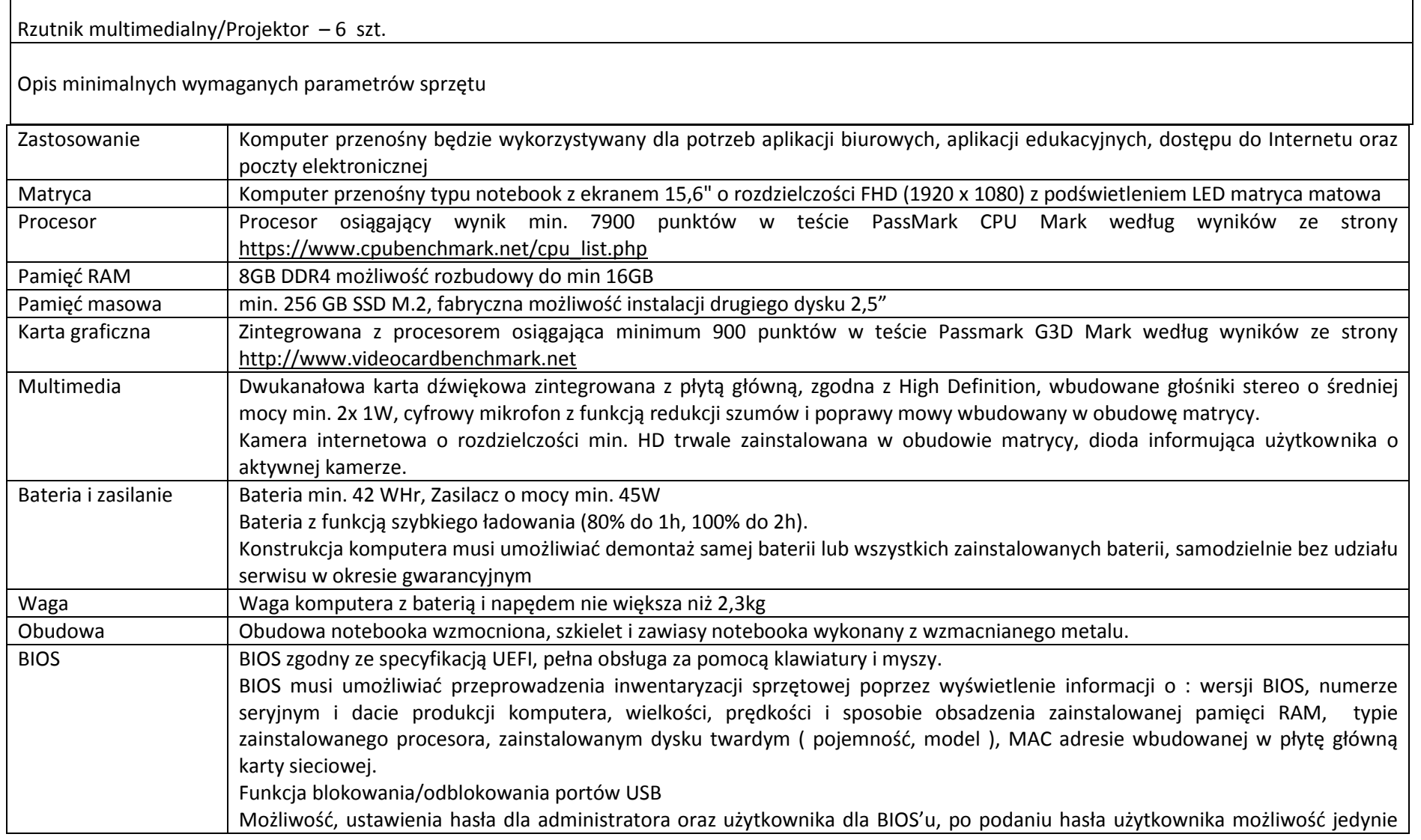

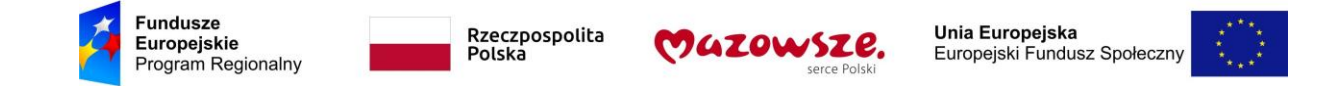

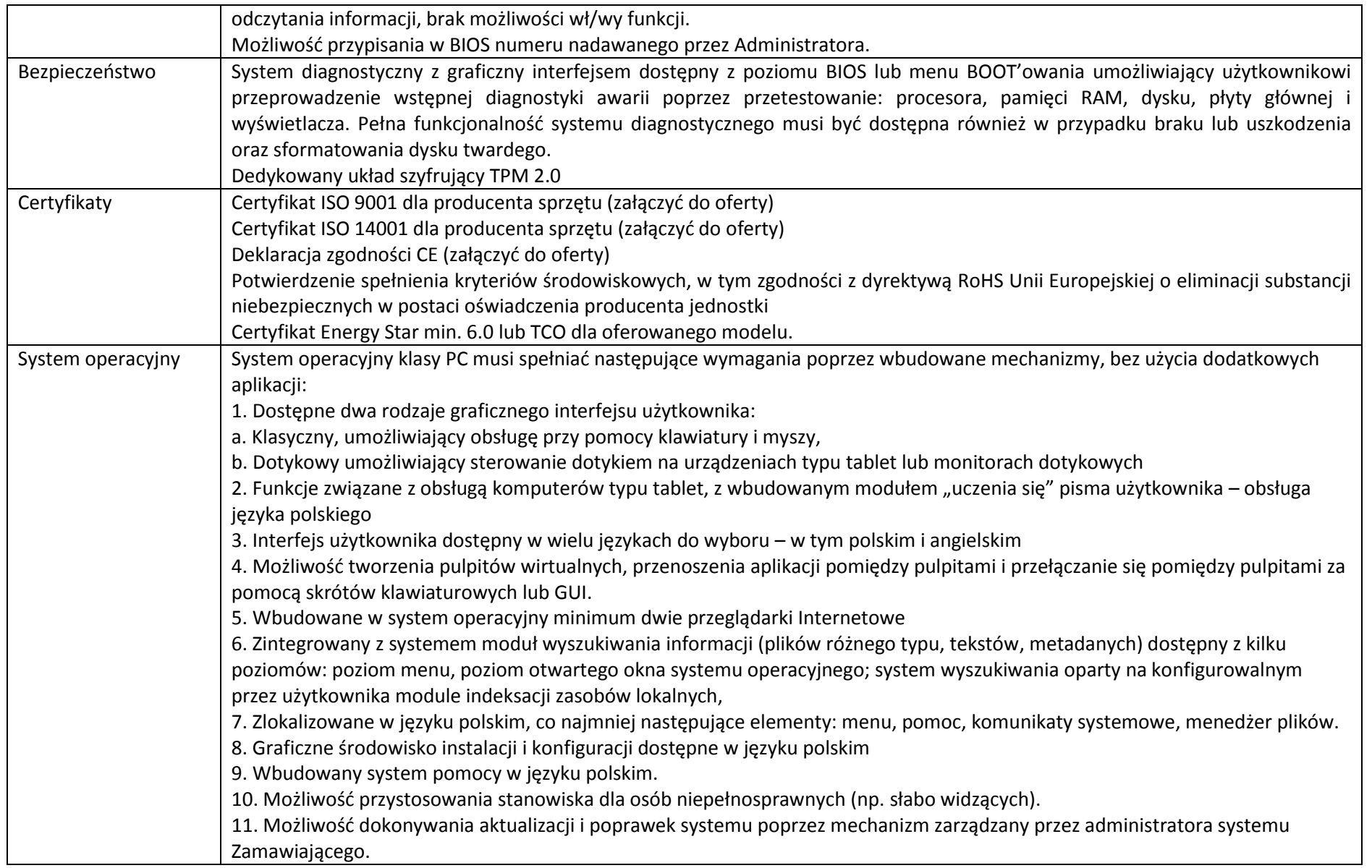

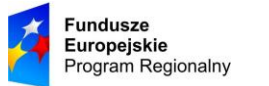

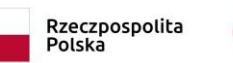

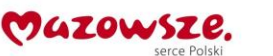

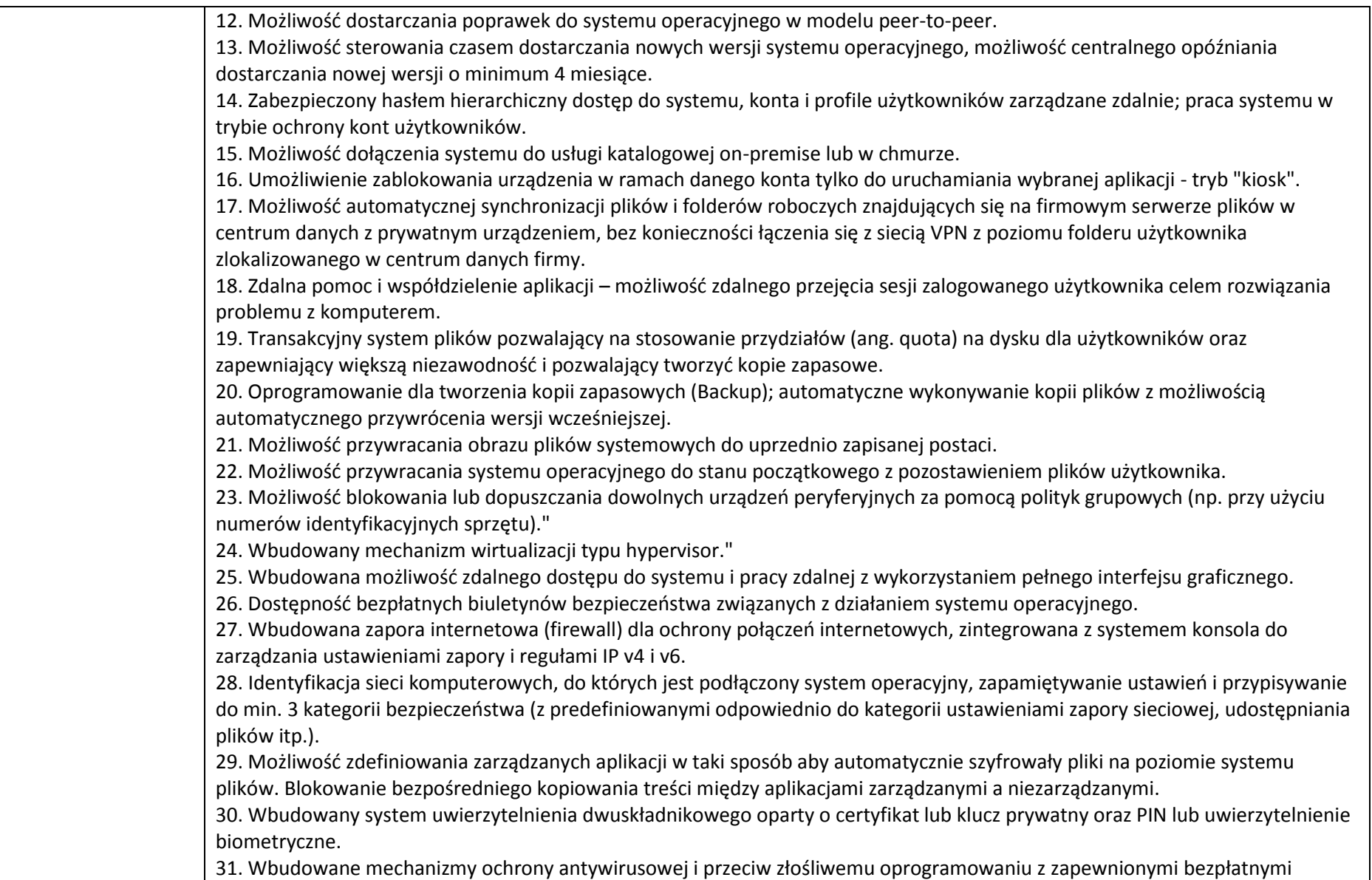

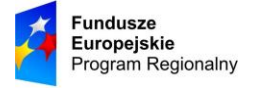

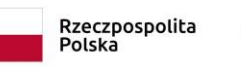

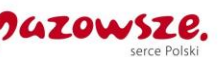

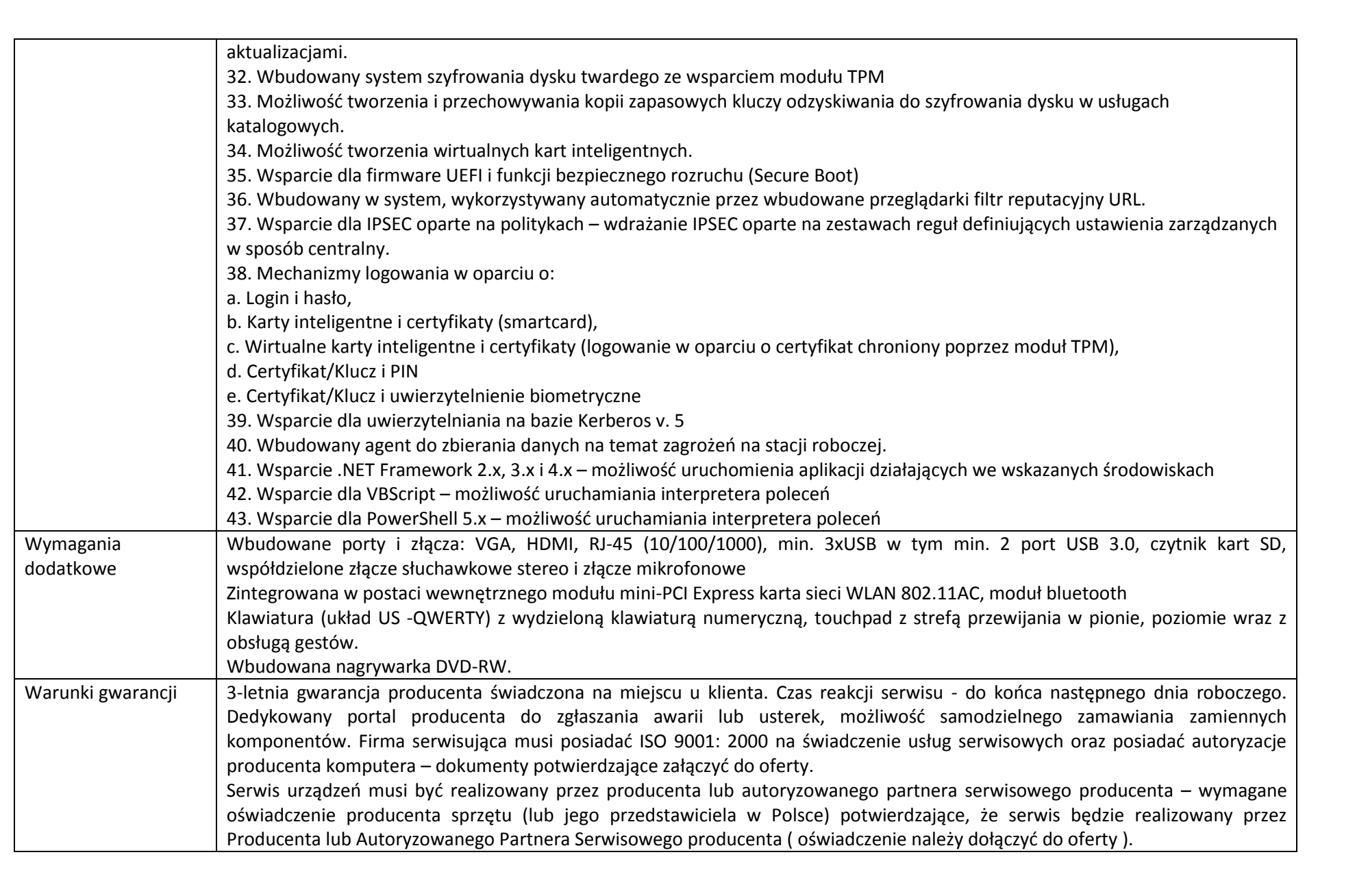

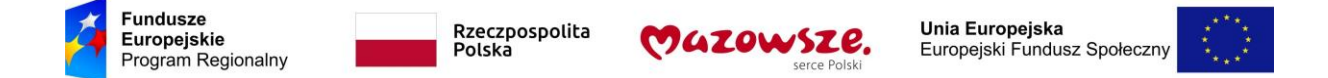

#### **11. Szafka na laptopy z funkcją ładowania baterii na 10 komputerów**

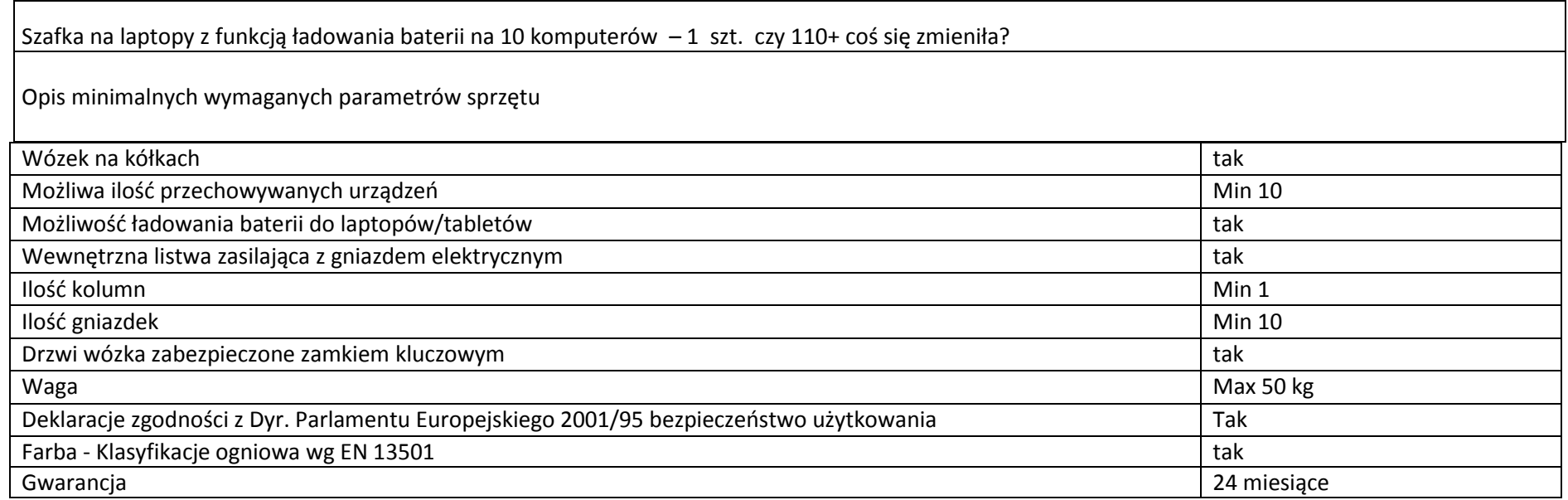

#### **12. Monitor interaktywny z oprogramowaniem**

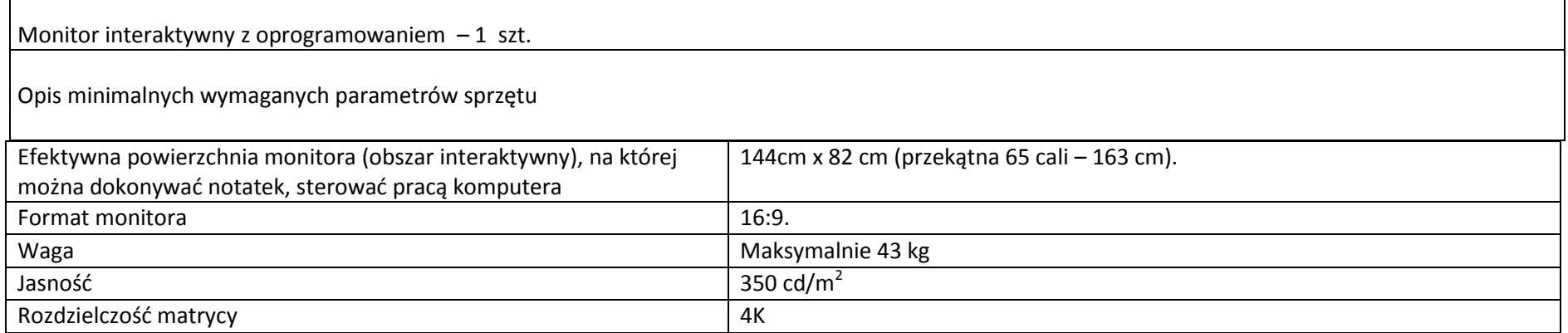

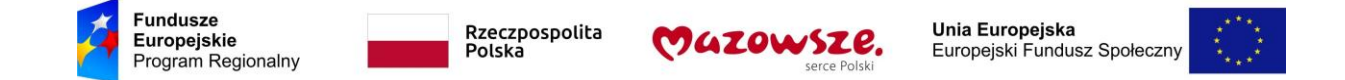

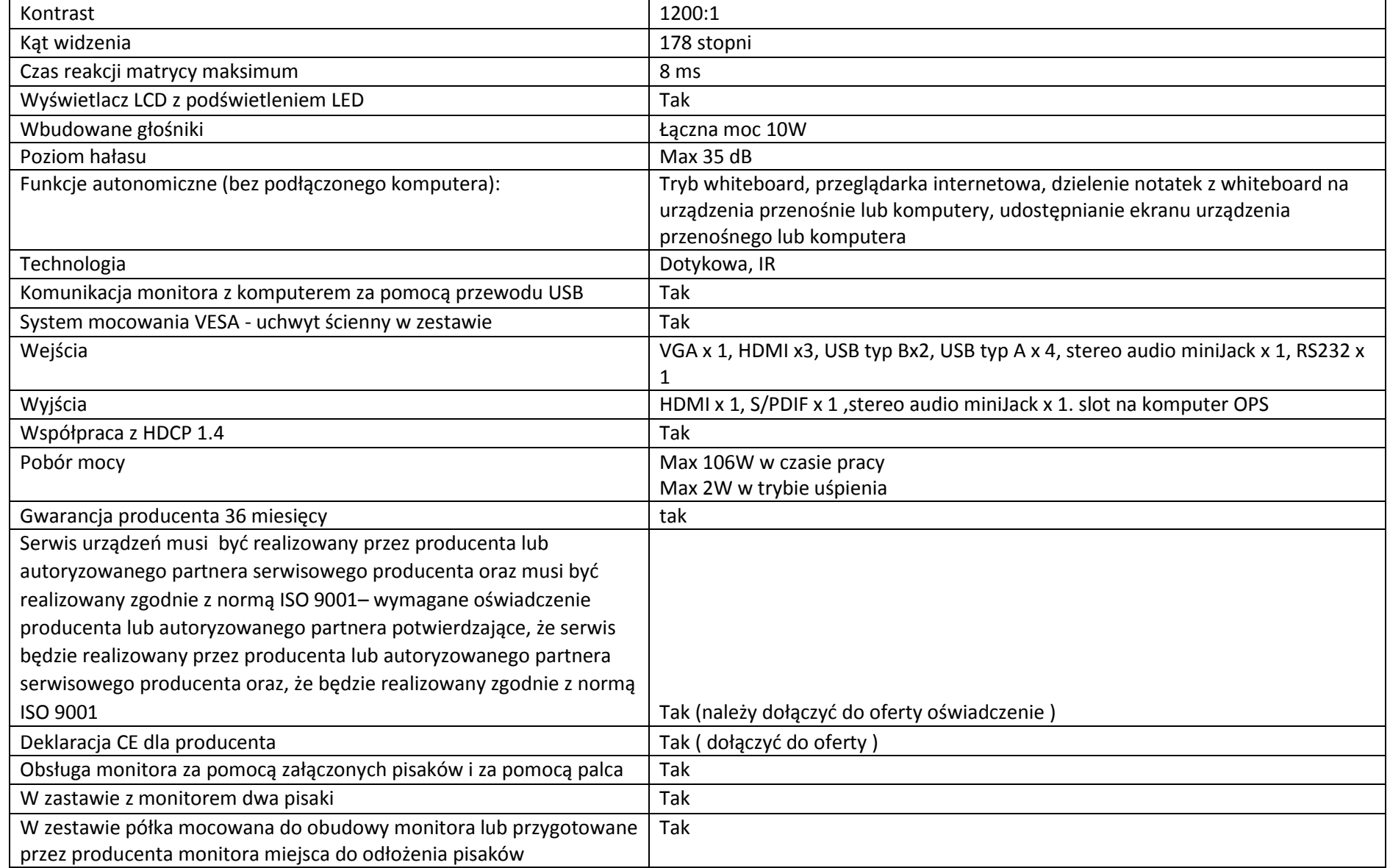

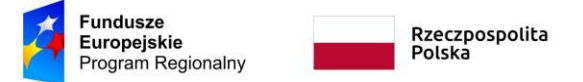

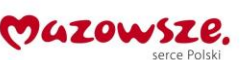

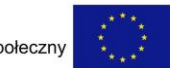

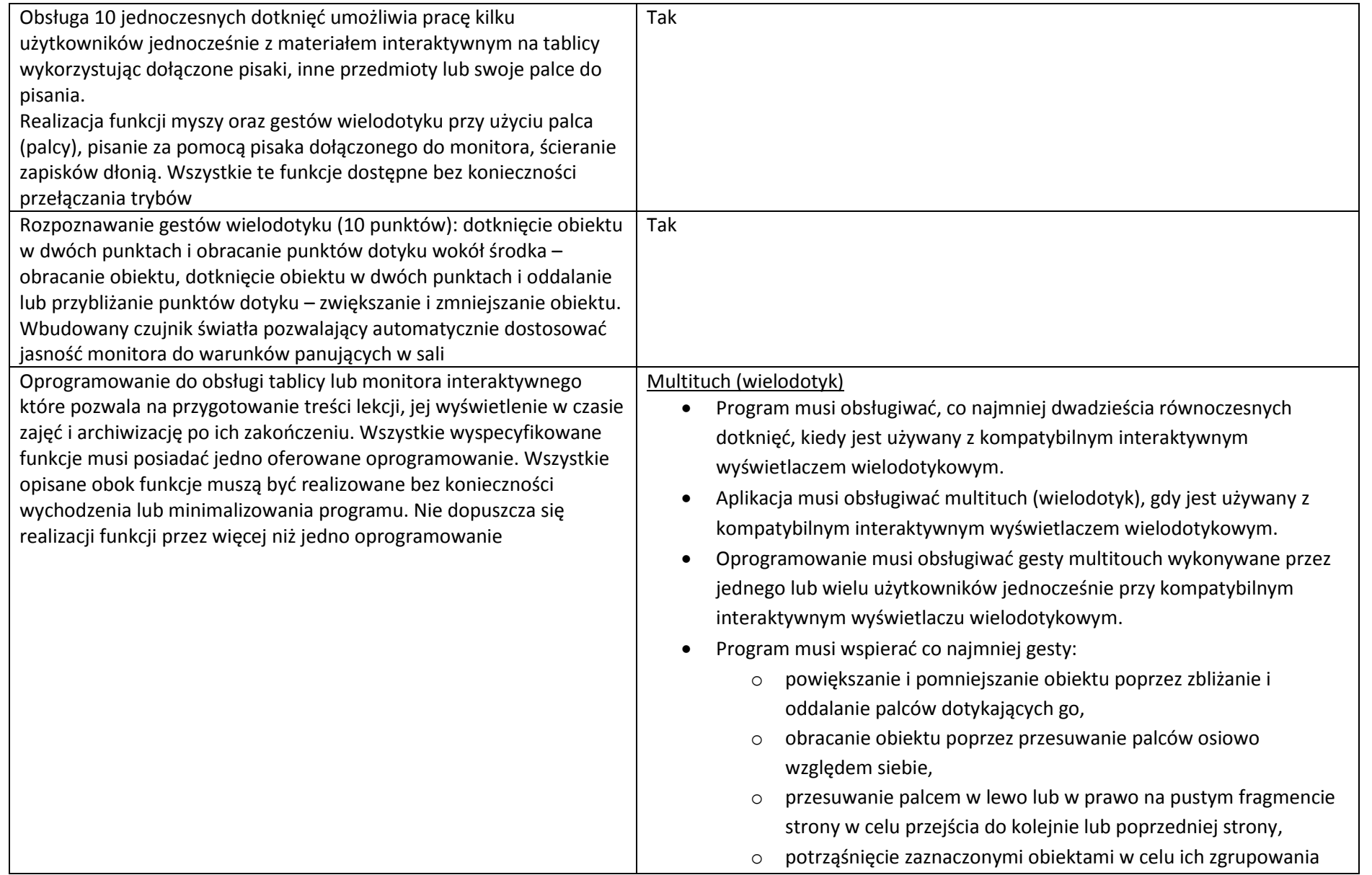

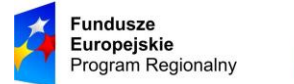

Rzeczpospolita Polska

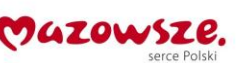

lub potrząśniecie obiektem zgrupowanym w celu jego rozgrupowania na elementy składowe.

### Tworzenie materiałów lekcyjnych

- Program do interaktywnych wyświetlaczy musi pozwalać na przygotowanie i prezentację treści lekcji lokalnie z dysku komputera. Nie dopuszczalne są rozwiązania zdalne, chmurowe dostępne poprzez sieć Internet.
- Program do interaktywnych wyświetlaczy musi zawierać kreator do tworzenia ćwiczeń interaktywnych, który pozwala nauczycielom wybierać spośród zestawów aktywności i szablonów graficznych, aby utworzyć zadania dla uczniów w krótkim czasie. Kreator musi:
	- o zawierać co najmniej dwa różne aktywności dwa szablony graficzne, w tym koniecznie sortowanie elementów i odwracane dwustronne karty z tekstem i/lub obrazem,
	- o umożliwiać nauczycielom zapisanie treści danej aktywności ponownego jej użycia w innej aktywności,
	- o pozwalać na wstawienie bezpośrednio do treści lekcji przygotowanych w kreatorze aktywności, bez konieczności opuszczania aplikacji do interaktywnych wyświetlaczy,
	- o umożliwiać nauczycielom korzystanie z losowego wyboru ucznia na podstawie przygotowanej i zapisanej wcześniej listy uczniów danej klasy,
	- o przygotowane ćwiczenia interaktywne mogą być rozwiązywane przez uczniów na interaktywnym wyświetlaczu lub poprzez sieć Internet na indywidualnych urządzeniach komputerowych każdego z uczniów.
- Aplikacja do interaktywnych wyświetlaczy musi importować i eksportować pliki PowerPoint® oraz Interactive Whiteboard / Common

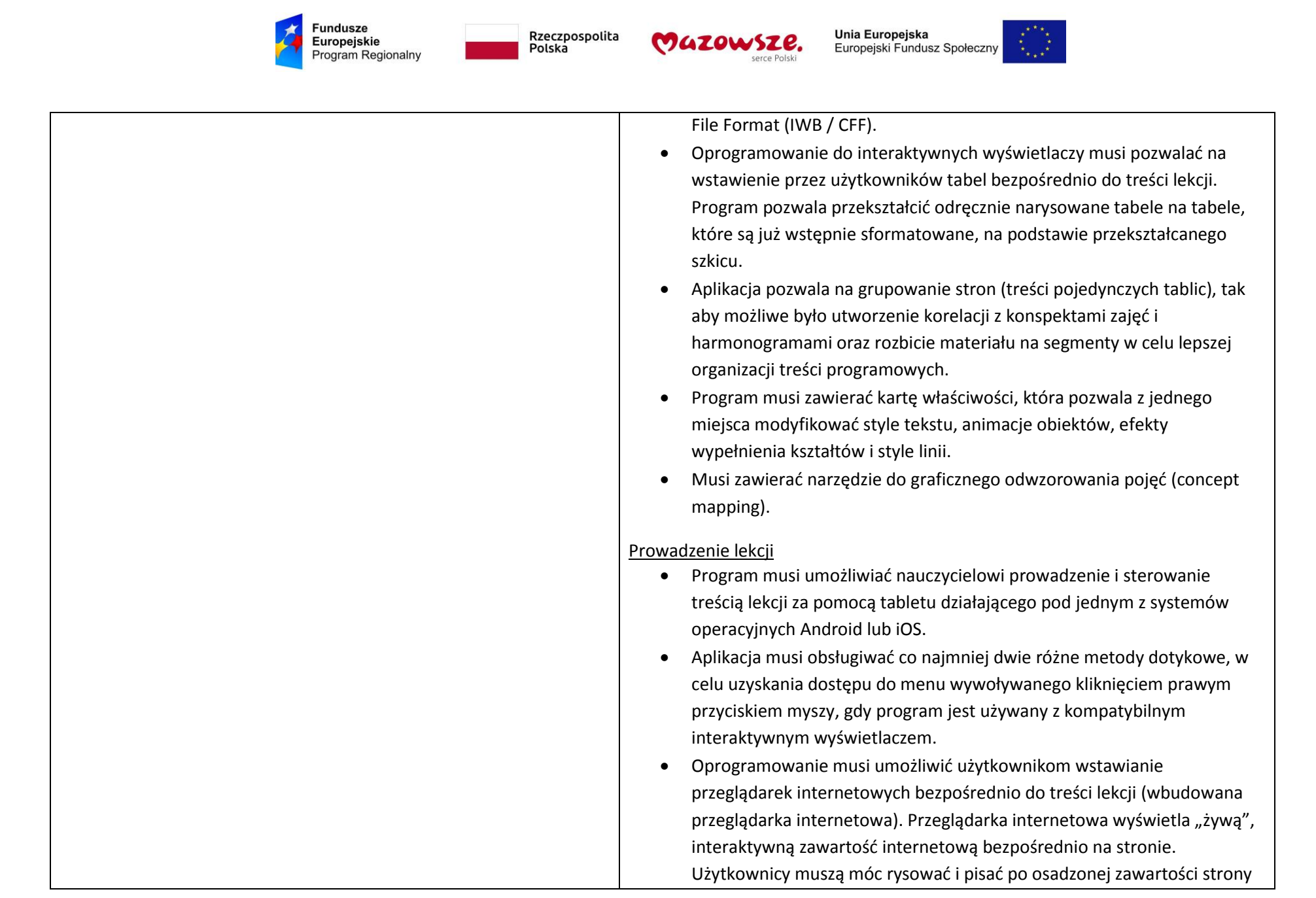

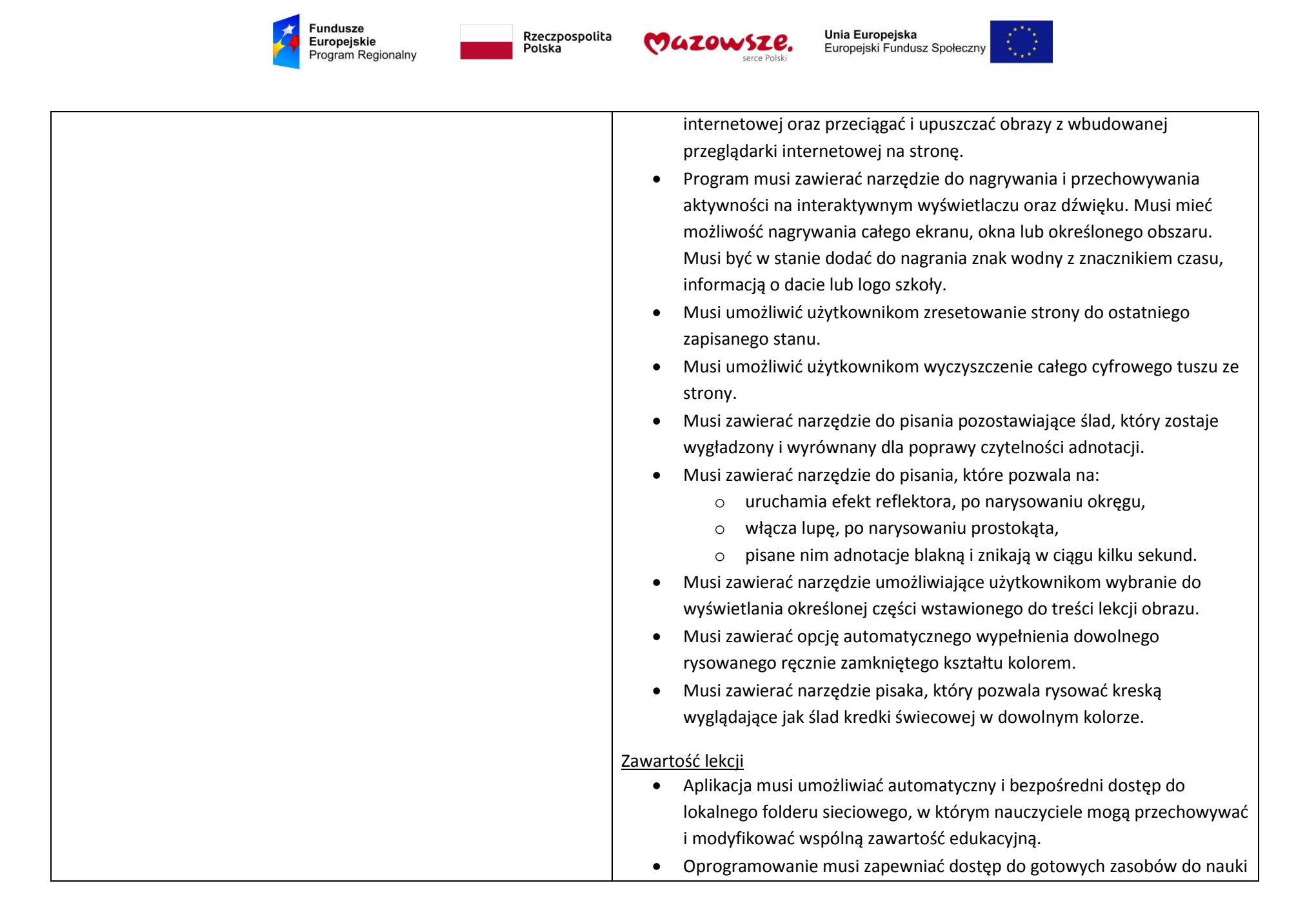

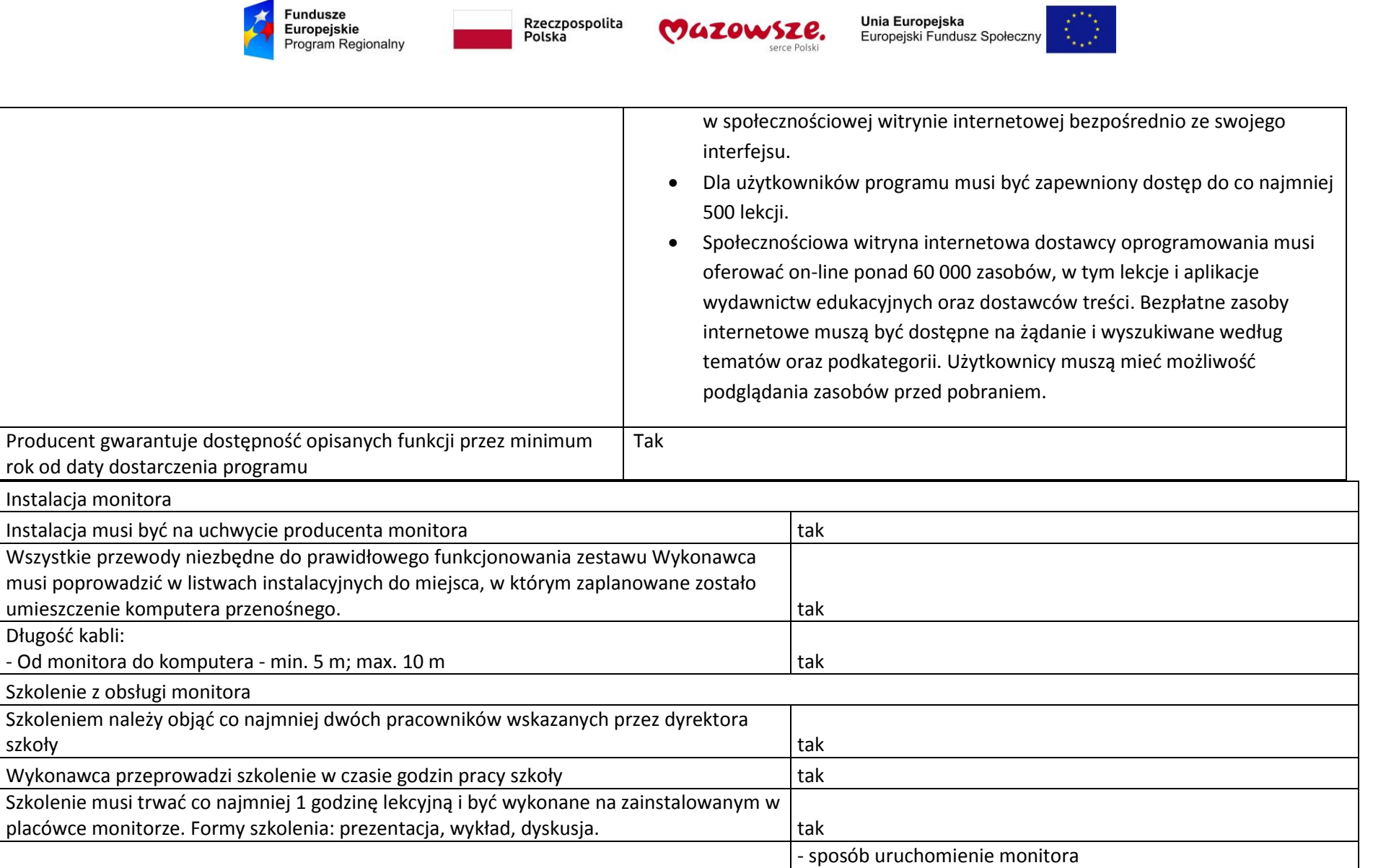

- zasady bezpiecznej pracy z monitorem

- funkcje oprogramowania

Treści szkolenia muszą obejmować co najmniej:

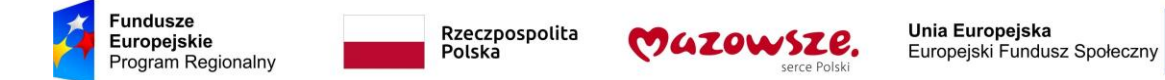

# **13. Sieciowe urządzenie wielofunkcyjne**

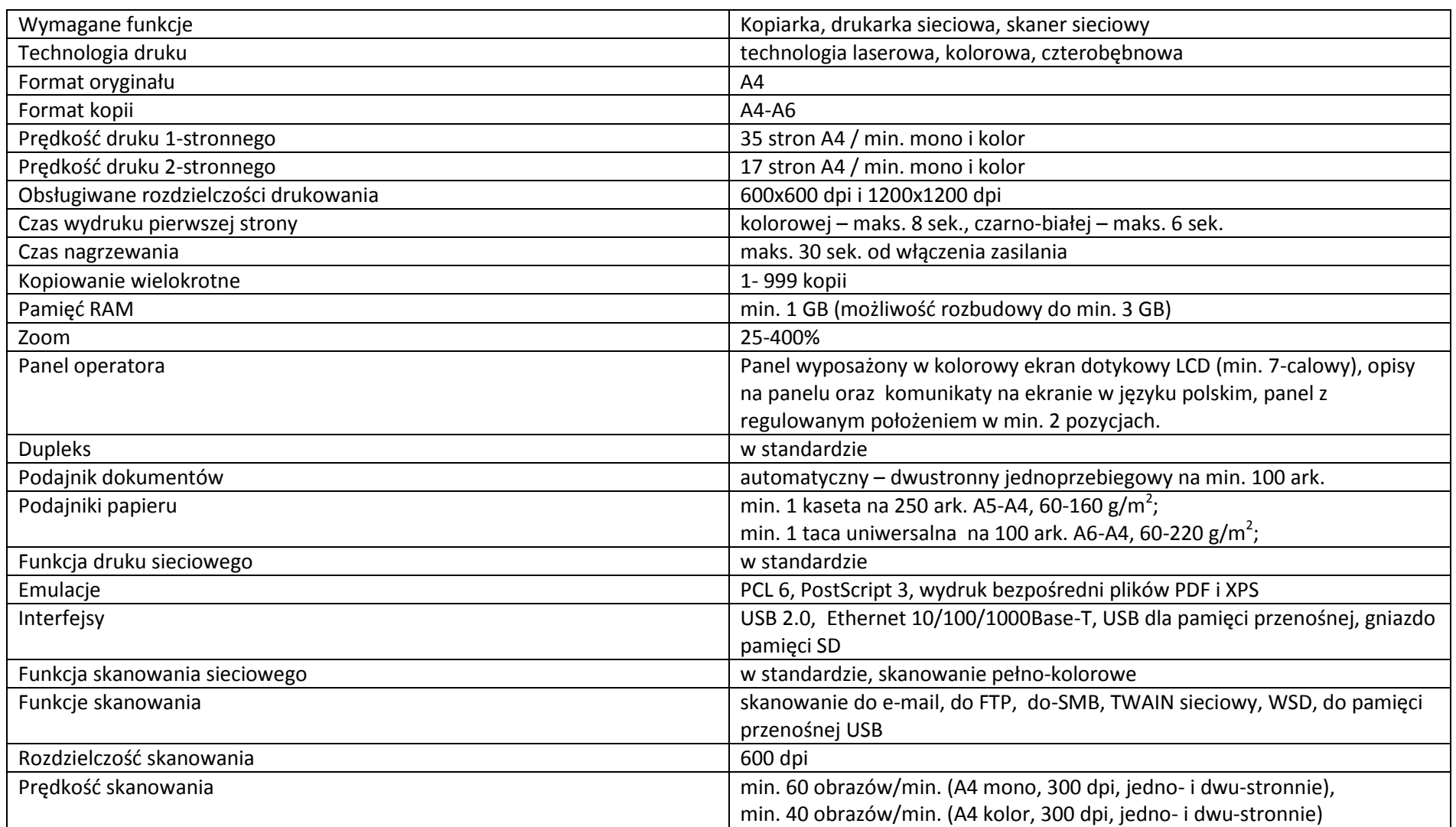

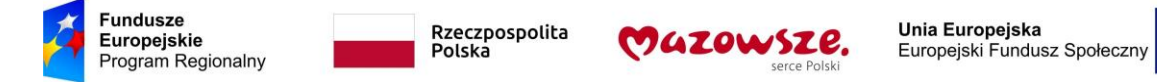

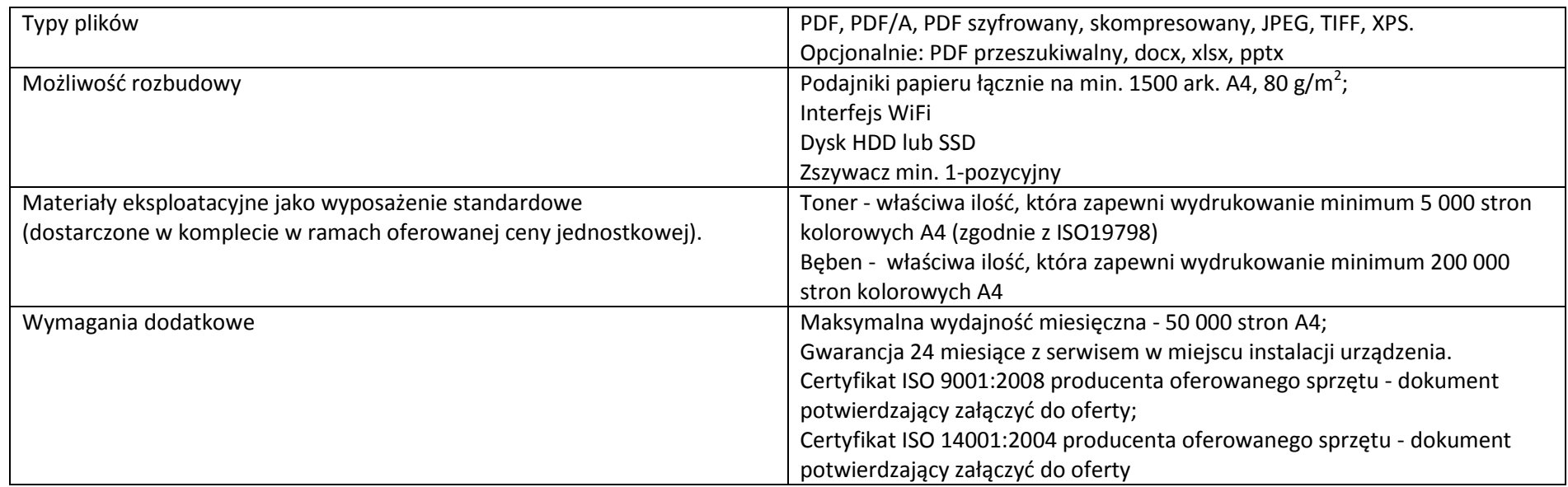